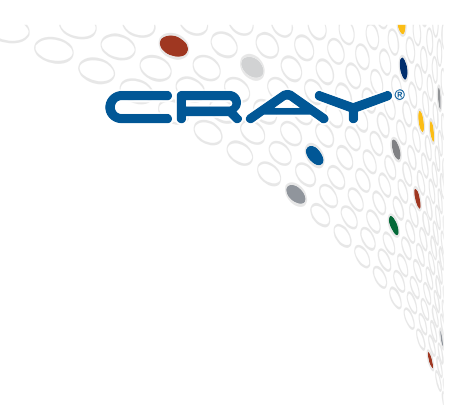

# **Optimizing large scale I/O**

*Supercomputing***, n. A special branch of scientific computing that turns a computation-bound problem into an I/Obound problem.** 

### **Overview**

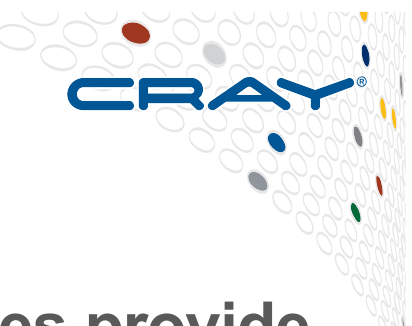

- **The Cray Linux Environment and parallel libraries provide full support for common I/O standards.** 
	- Serial POSIX I/O
	- Parallel MPI I/O
		- Third-party libraries built on top of MPI I/O
		- HDF5, NetCDF4
- **Cray versions provide many enhancements over generic implementations that integrate directly with Cray XC40 and Cray Sonexion hardware.** 
	- Cray MPI-IO collective buffering, aggregation and data sieving.
	- Automatic buffering and direct I/O for Posix transfers via IOBUF.

## **Building blocks of HPC file systems**

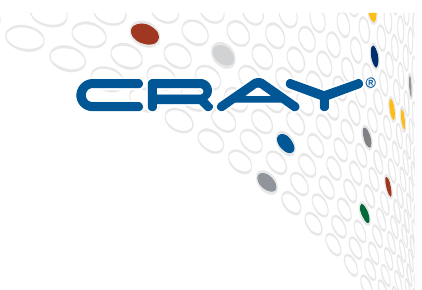

● **Modern Supercomputer hardware is typically built on two fundamental pillars:** 

- 1. The use of widely available commodity (inexpensive) hardware.
	- Intel CPUs, AMD CPUs, DDR3, DDR4, ...
- 2. Using parallelism to achieve very high performance.
- **The file systems connected to computers are built in the same way** 
	- 1. Gather large numbers of widely available, inexpensive, storage devices
		- Can be HDDs, SSDs
	- 2. then connect them together in parallel to create a high bandwidth, high capacity storage device.

#### **So you will have to do parallel I/O in order to get performance**

## **Challenges in I/O**

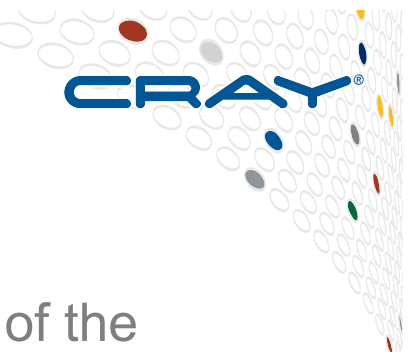

- **From an application point of view :** 
	- The tasks of the applications has to be able to make use of the bandwidth the I/O system offers
	- The number of files created is also an issue
		- If your application uses more than 10,000 tasks and creates 3 files per task, you will have over 30,000 output files to deal with

## But the 'workflow' is getting more and more important

- How is the created data to be used after the run?
- Where is the data stored?
	- Moving XXX Tbytes of data from a fast /scratch file system to a permanent place is at best time consuming and at worst impossible
- How do I deal with 30,000 output files?
- Which tools are used...?

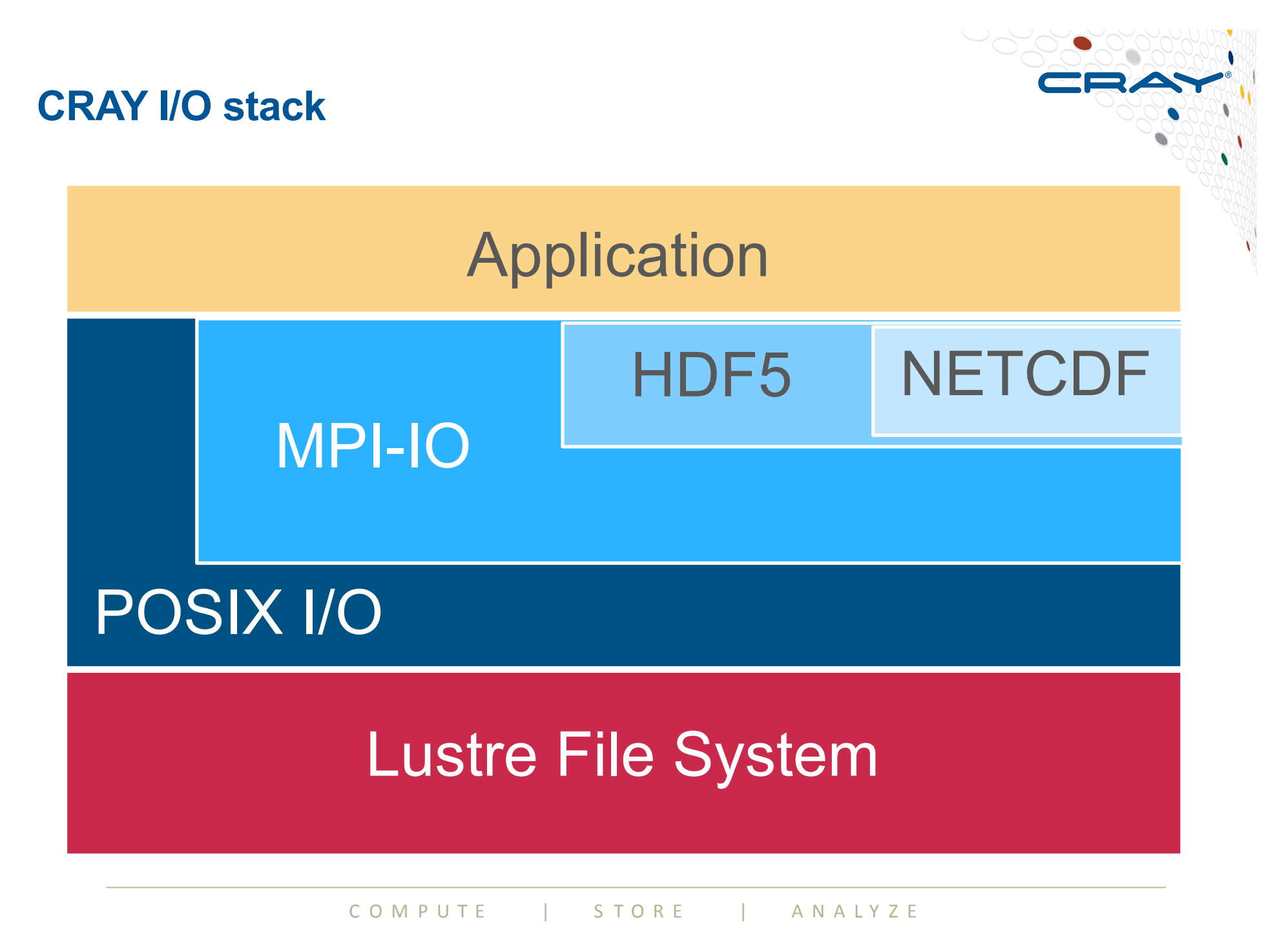

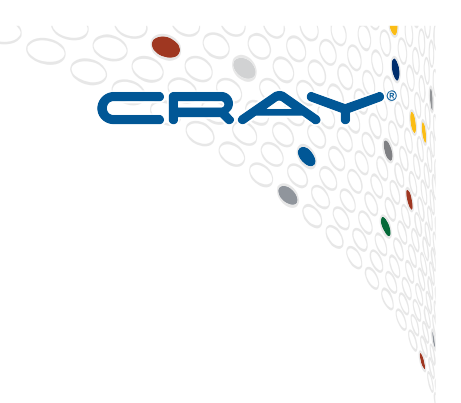

# **Common I/O Patterns found in applications**

#### **I/O strategies: Spokesperson (sequential I/O)**

- **One process performs I/O** 
	- Data Aggregation or Duplication
	- Limited by single I/O process
- **Easy to program**
- **Pattern does not scale** 
	- Time increases linearly with amount of data
	- Time increases with number of processes
- **Care has to be taken when doing the all-to-one kind of communication at scale**
- **Can be used for a dedicated I/O Server**

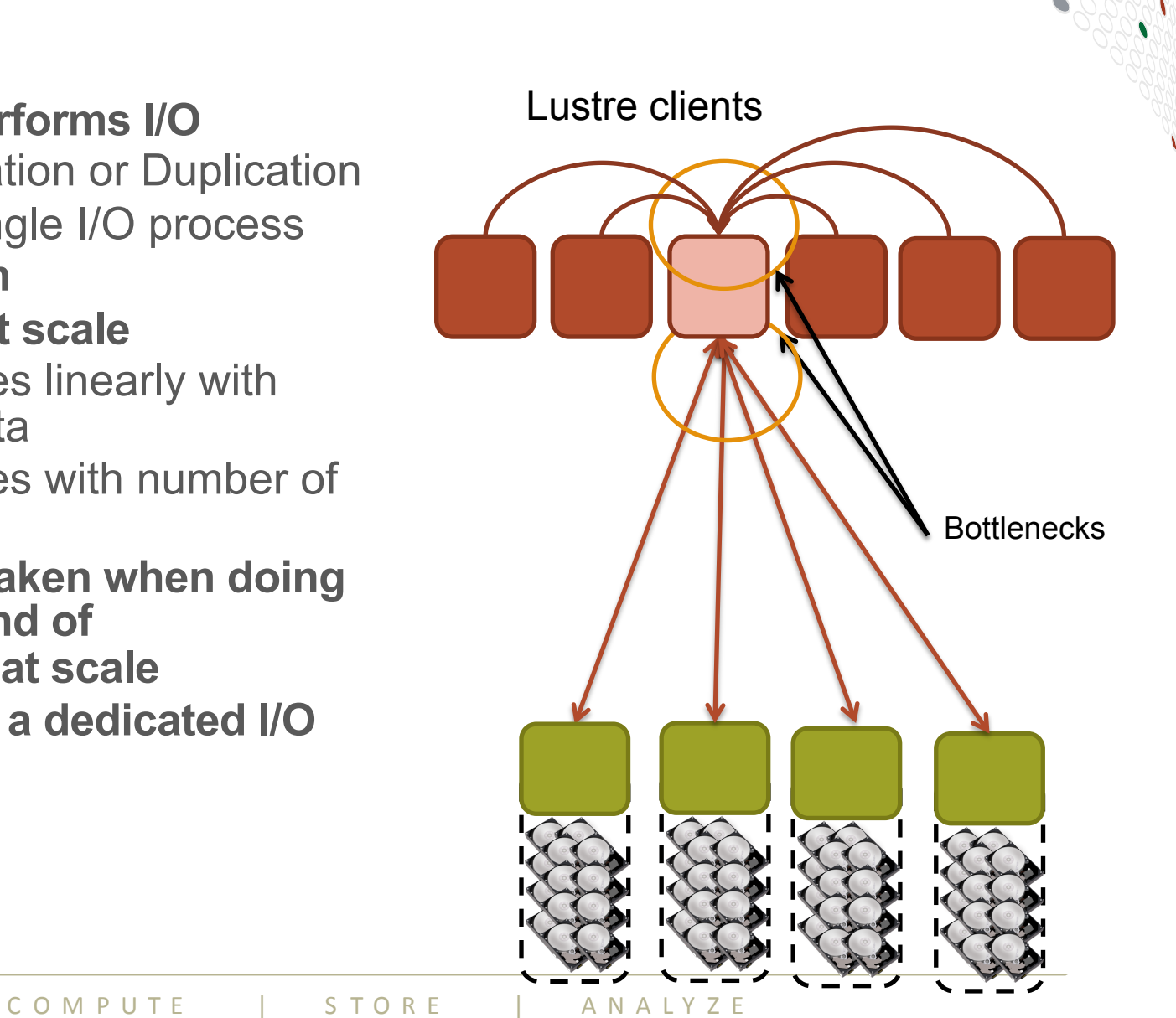

#### **I/O strategies: Multiple Writers – Multiple Files**

- **All processes perform I/O to individual files**
- **Easy to program**
- **Pattern may not scale at large process counts** 
	- Number of files creates bottleneck with metadata operations
	- Number of simultaneous disk accesses creates contention for file system resources
	- Hard to read back from diff number of processes

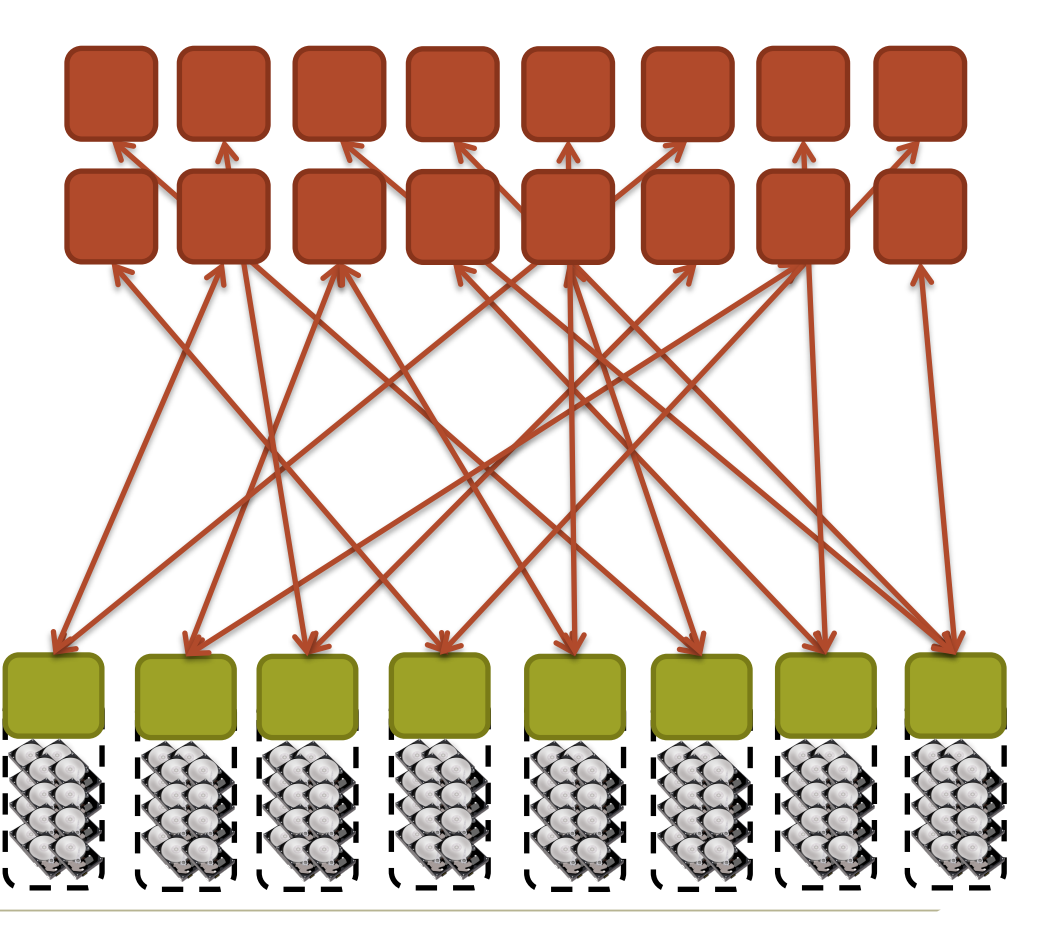

COMPUTE | STORE | ANALYZE

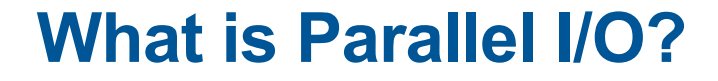

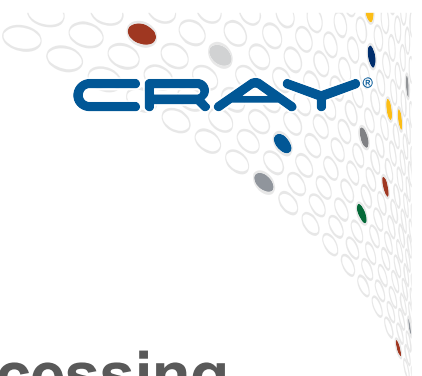

● **Multiple processes of a parallel program accessing data (reading or writing) from a** *common* **file** 

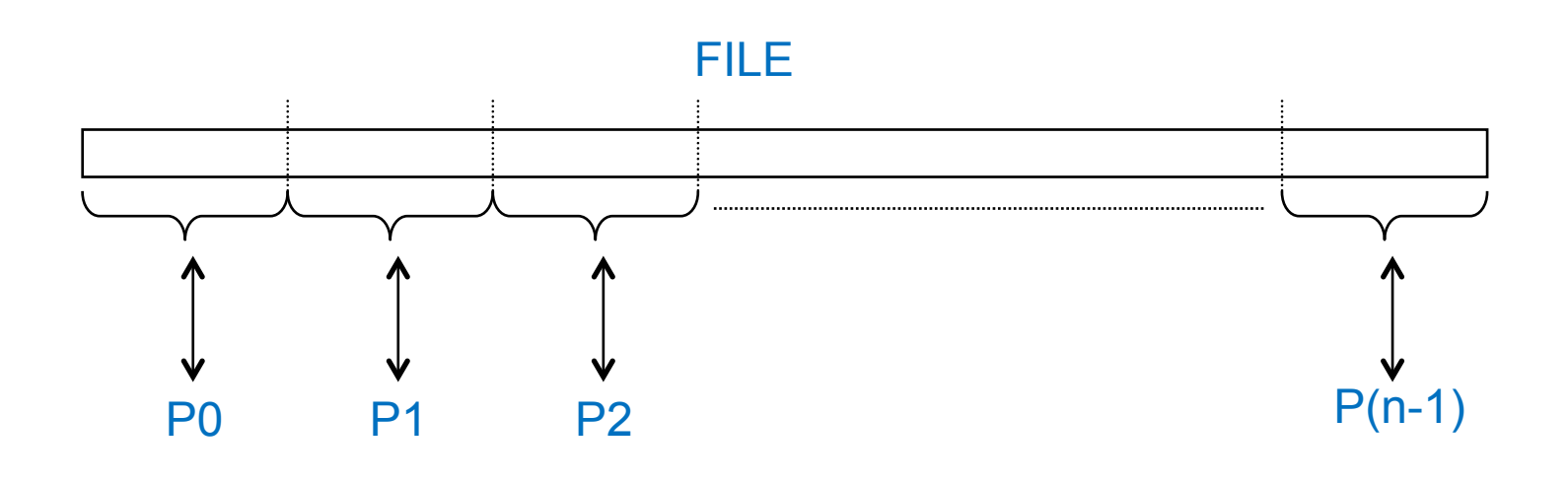

COMPUTE | STORE | ANALYZE

#### **I/O strategies: Multiple Writers – Single File**

- **Each process performs I/O to a single file which is shared.**
- **Performance** 
	- Data layout within the shared file is very important.
	- At large process counts contention can build for file system resources.
- **Not all programming languages support it** 
	- $C/C++$  can work with fseek
	- No real Fortran standard

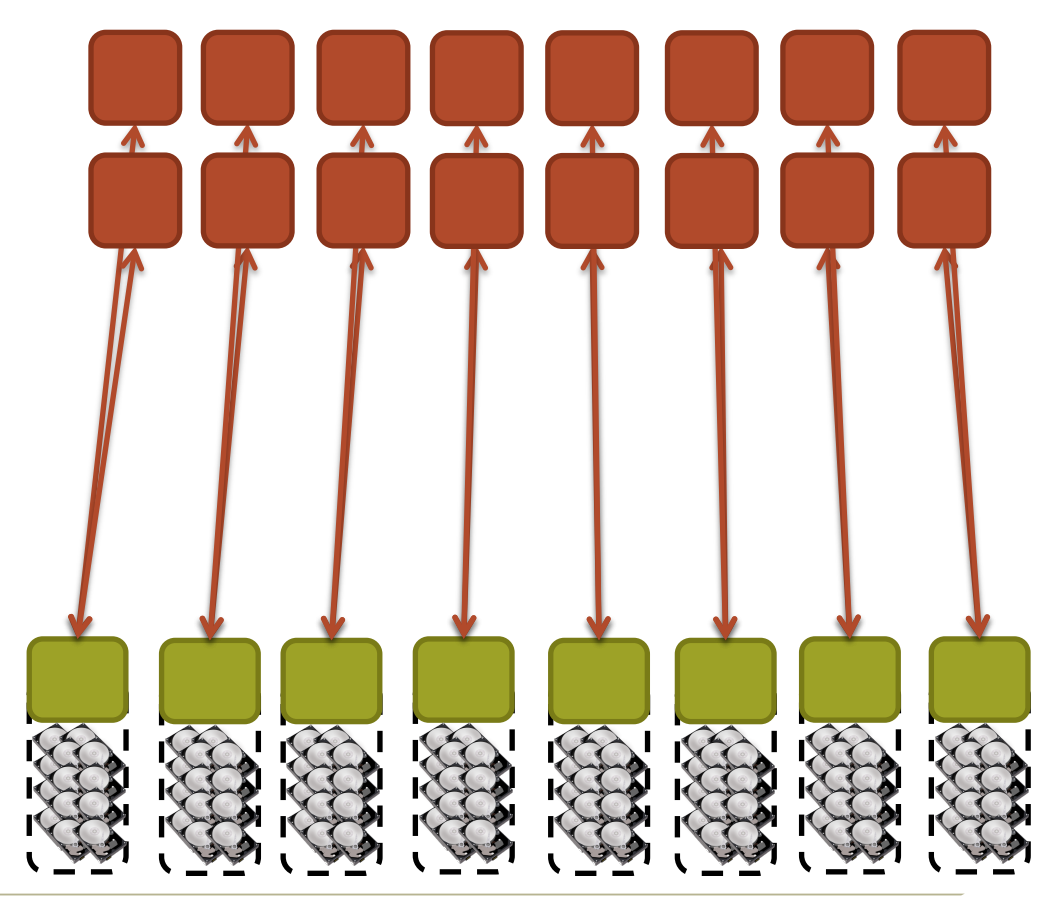

## **I/O strategies: Collective I/O to single or multiple files**

- **Aggregation to a processor in a group which processes the data.** 
	- Serializes I/O in group.
- **I/O process may access independent files.** 
	- Limits the number of files accessed.
- **Group of processes perform parallel I/O to a shared file.** 
	- Increases the number of shares to increase file system usage.
	- Decreases number of processes which access a shared file to decrease file system contention.

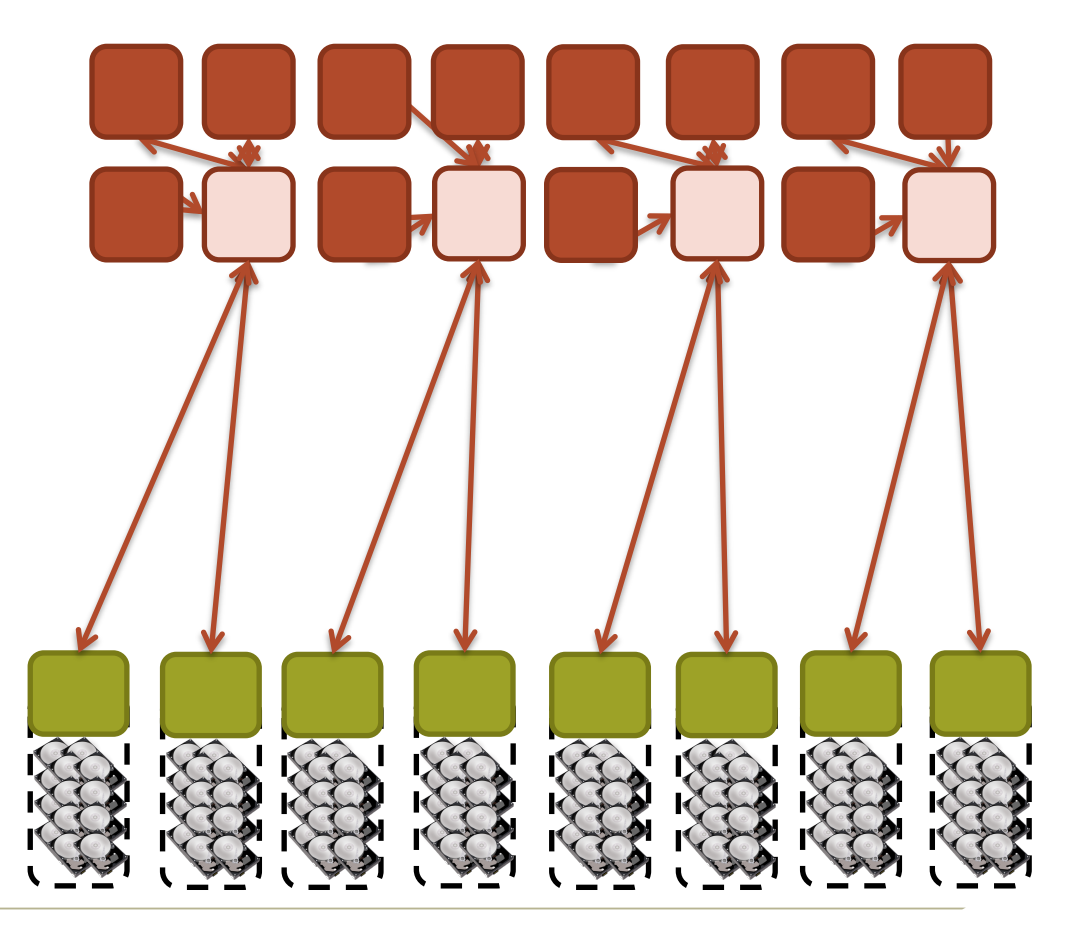

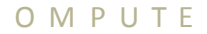

#### **Special case : Standard output and error**

- **On most clusters/MPPs all STDIN, STDOUT, and STDERR I/O streams serialize through mpirun/ aprun/srun**
- **Disable debugging messages when running in production mode.** 
	- "Hello, I'm task 32,000!"
	- "Task 64,000, made it through loop."

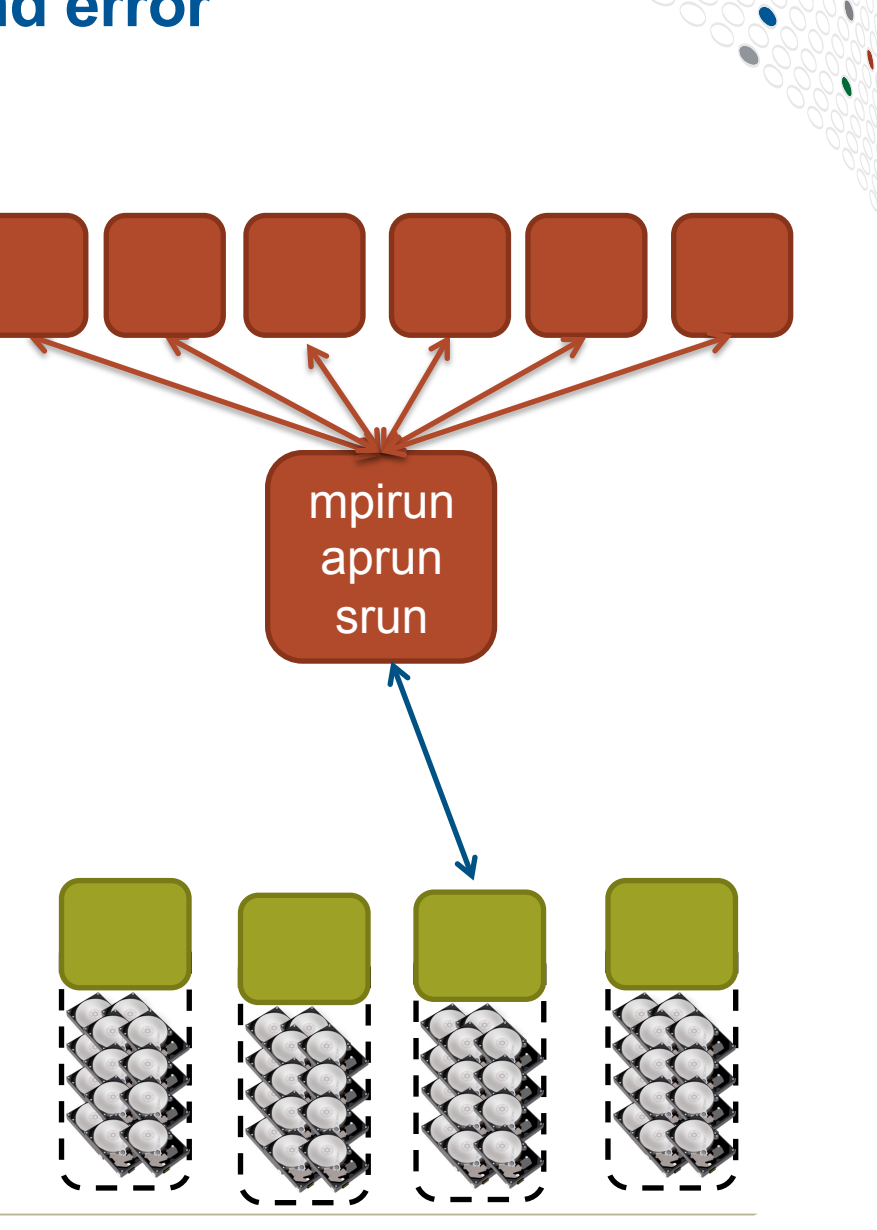

### **I/O performance: to keep in mind**

- **There is no "One Size Fits All" solution to the I/O problem**
- **Many I/O patterns work well for some range of parameters**
- **Bottlenecks in performance can occur in many locations (application and/or filesystem)**
- **Going to extremes with an I/O pattern will typically lead to problems**
- **I/O is a shared resource: Expect timing variation**

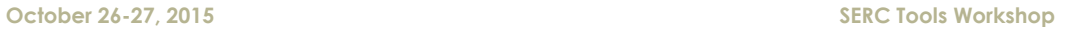

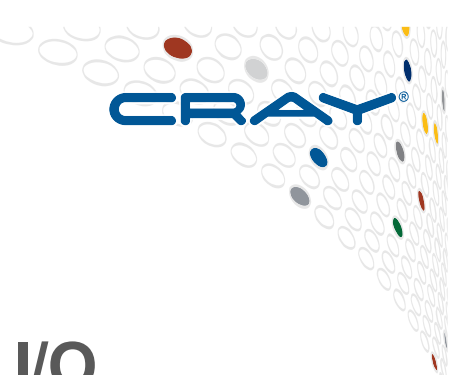

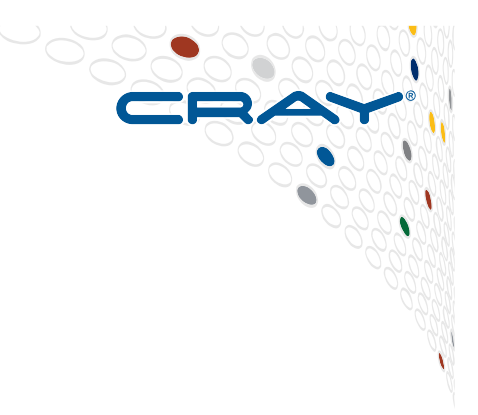

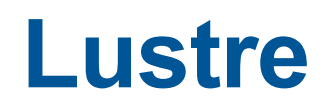

**A parallel filesystem**

C O M P U T E  $\vert$  S T O R E  $\vert$  A N A L Y Z E

 $\cdot$ U $\cdot$ S $\cdot$ t $\cdot$ r $\cdot$ e $\cdot$ 

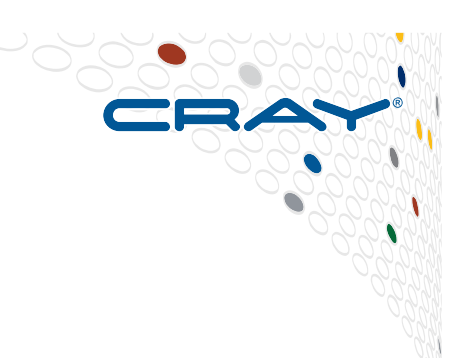

### ● **A scalable cluster file system for Linux**

- Developed by Cluster File Systems -> Sun -> Oracle.
- **Name derives from "Linux Cluster"**
- Lustre file system consists of software subsystems, storage, and an associated network

### ● **MDS – metadata server**

• Handles information (metadata) about files and directories

### ● **OSS – Object Storage Server**

- The hardware entity
- The server node
- Stores file data on and supports multiple OSTs

## ● **OST – Object Storage Target**

- The 'software' entity
- This is the software interface to the backend volume
- Each OST manages a single local disk filesystem

### ● **Client**

• Accesses and uses data

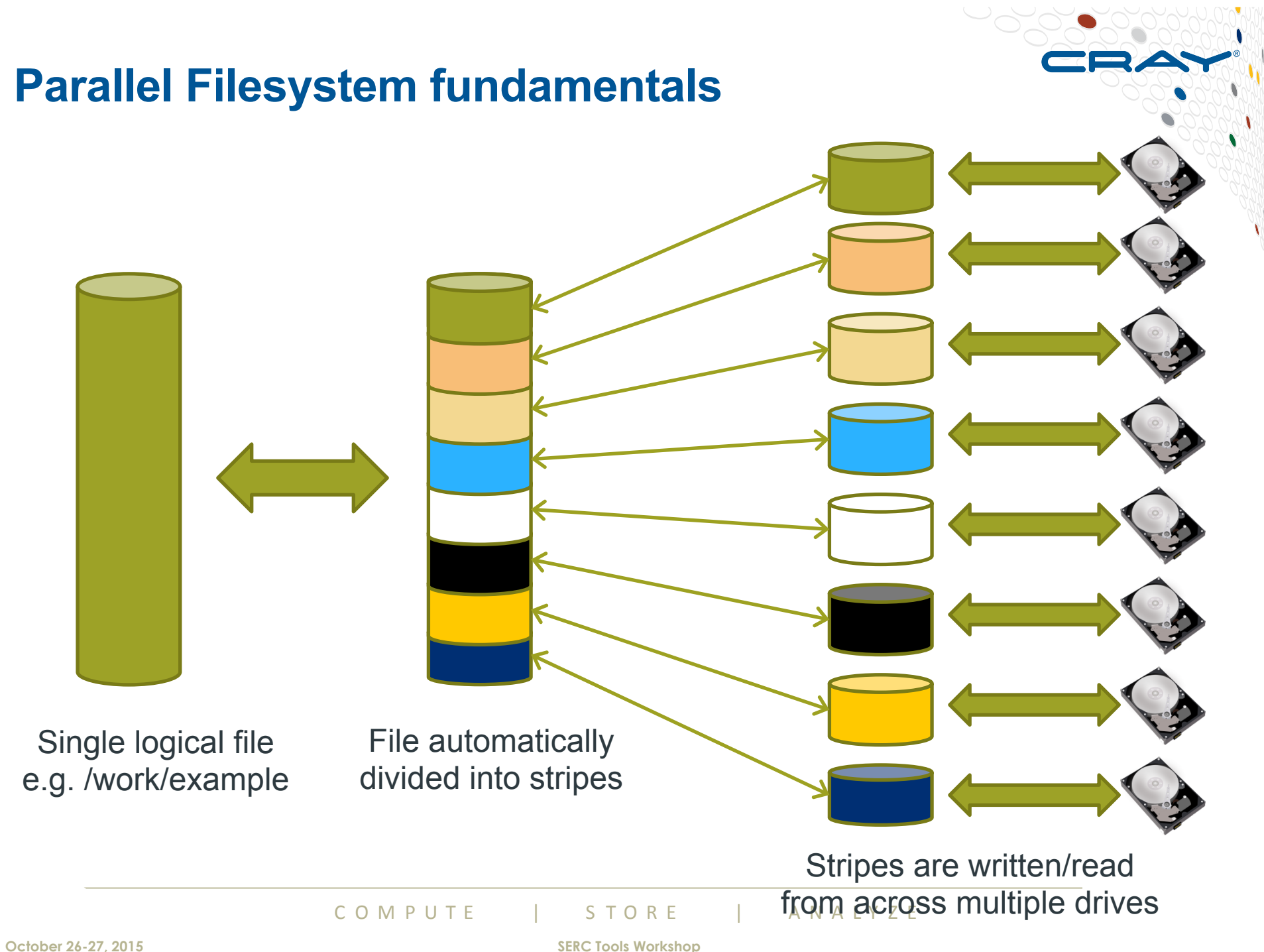

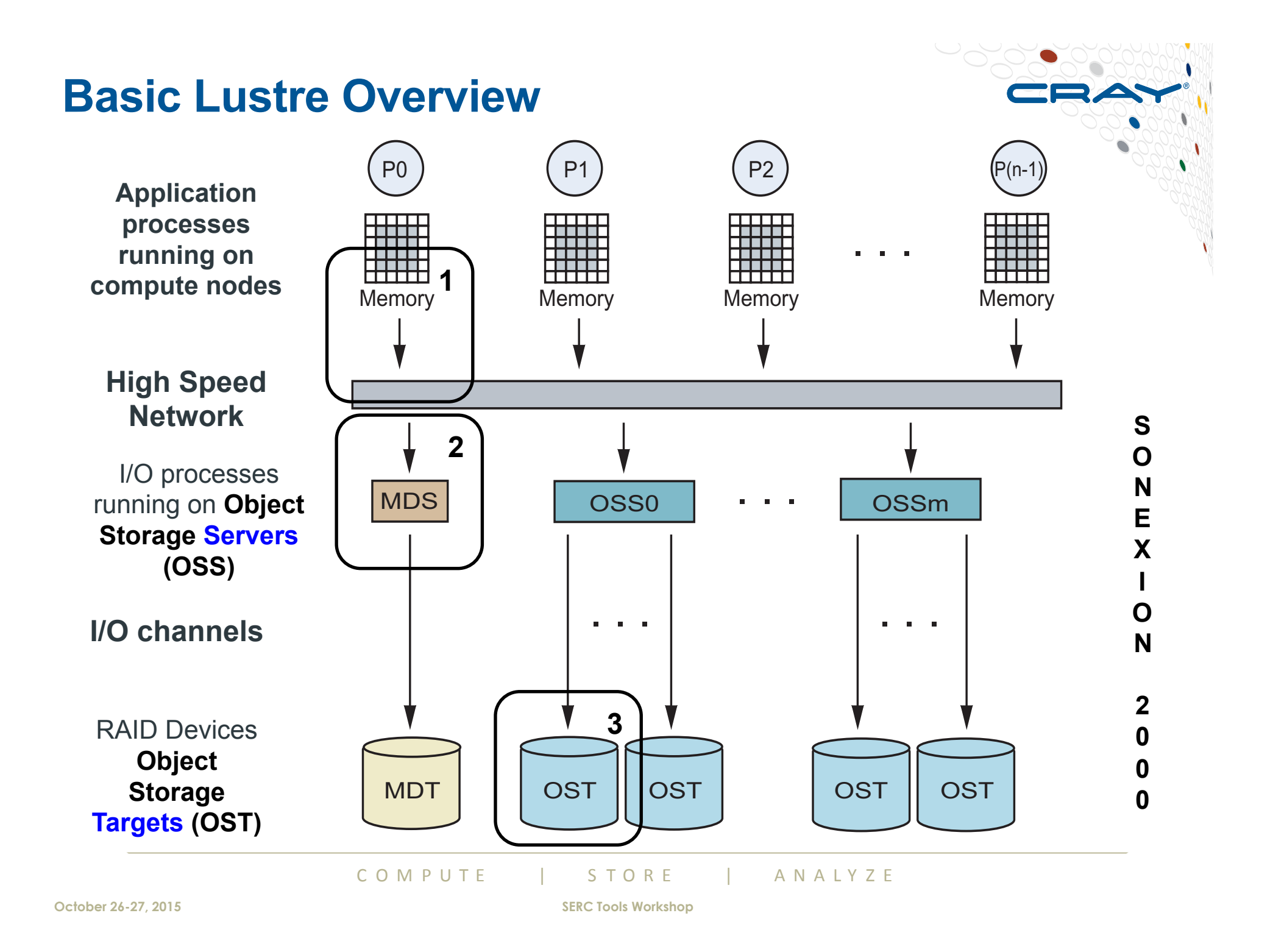

## **Opening a file**

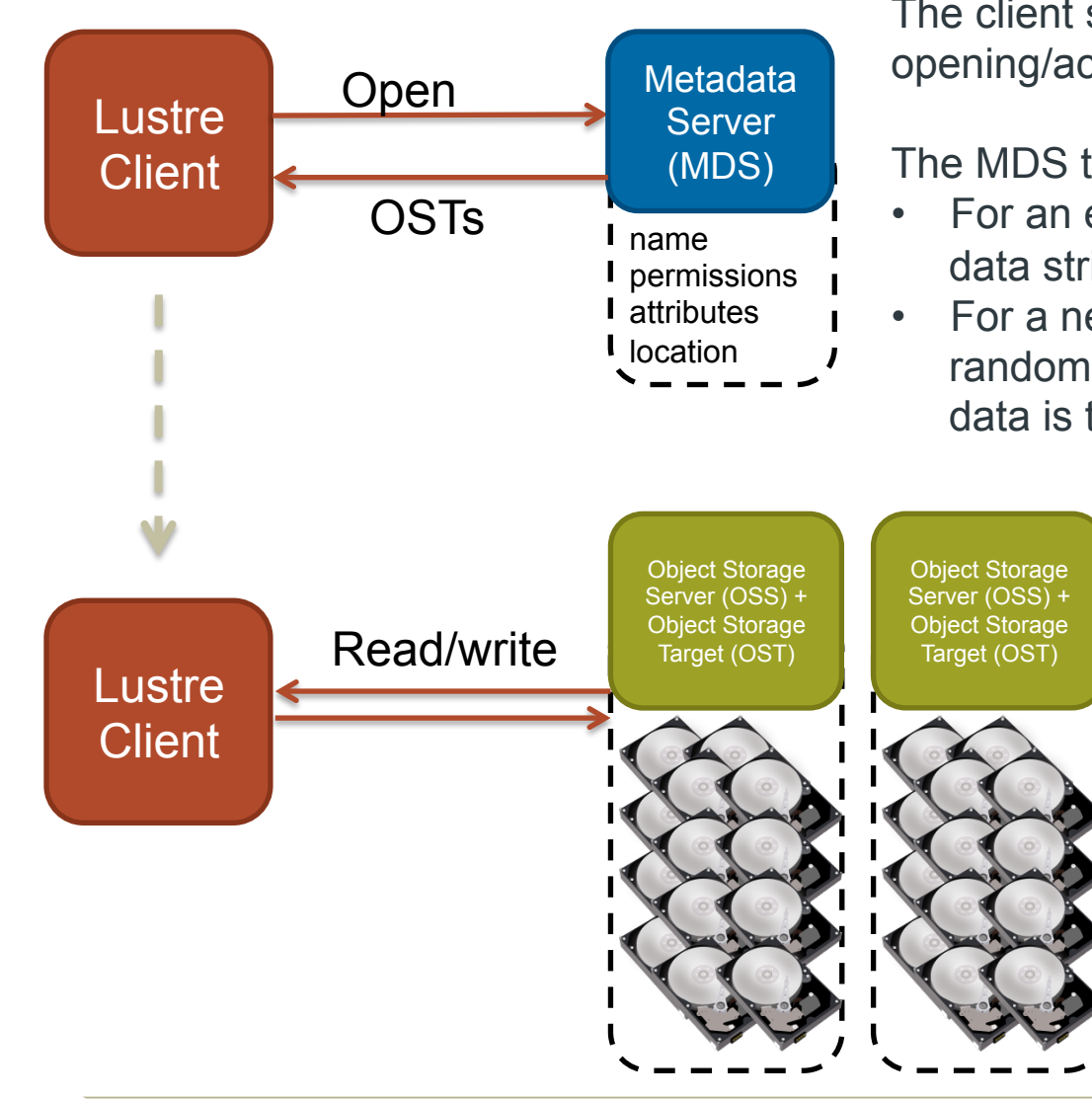

The client sends a request to the MDS to opening/acquiring information about the file

The MDS then passes back a list of OSTs

- For an existing file, these contain the data stripes
- For a new files, these typically contain a randomly assigned list of OSTs where data is to be stored

Once a file has been opened no further communication is required between the client and the MDS

All transfer is directly between the assigned OSTs and the client

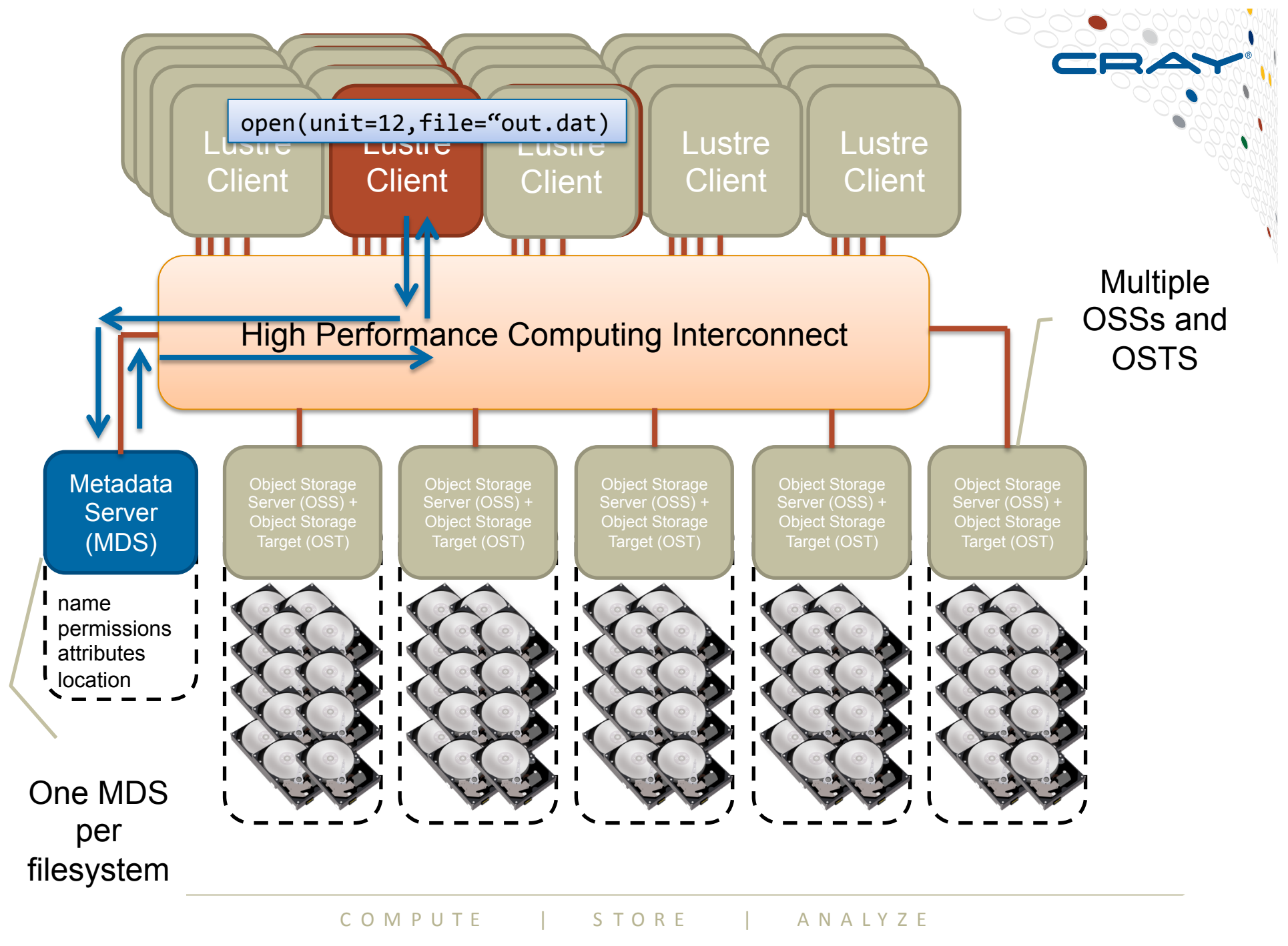

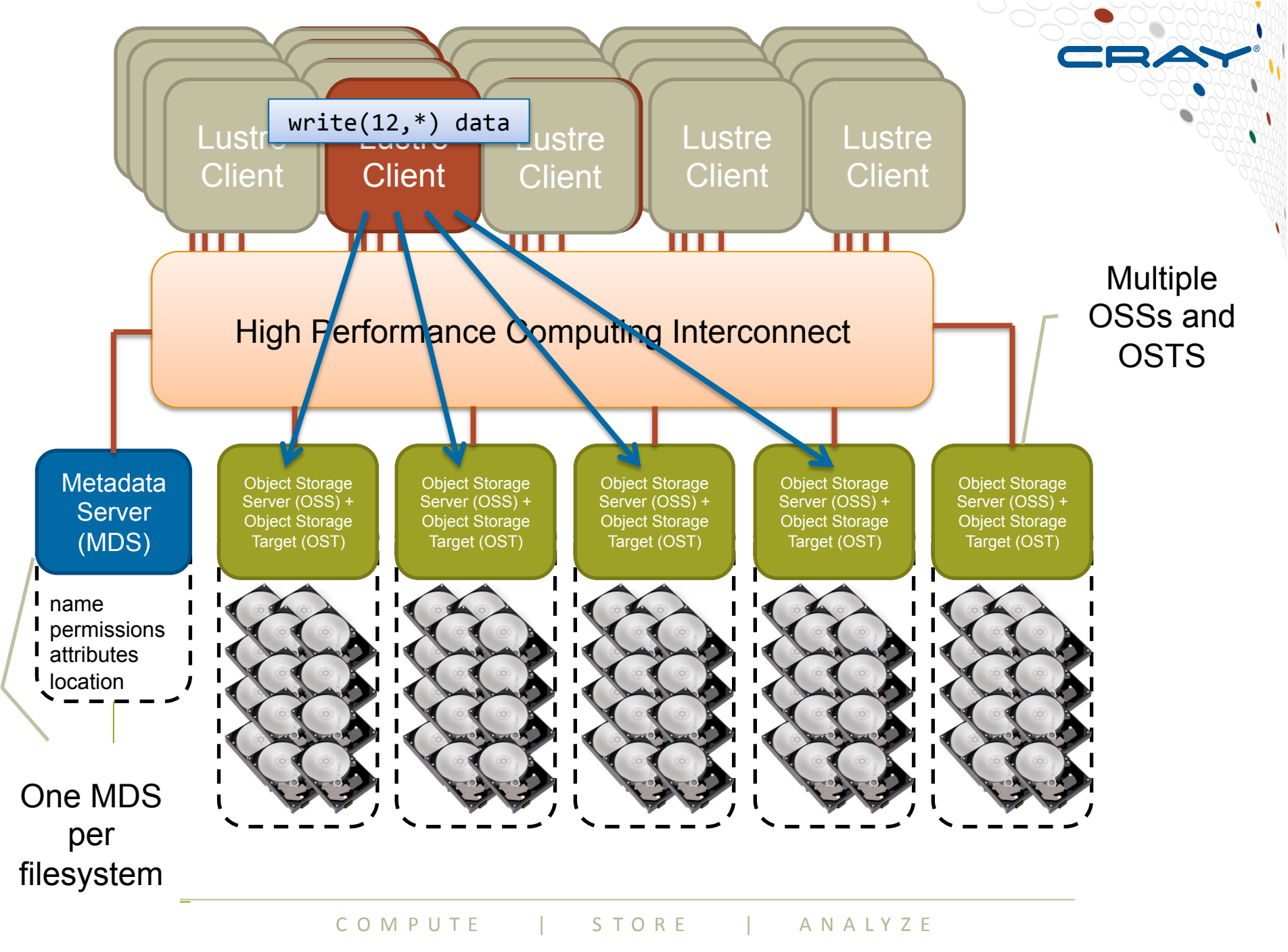

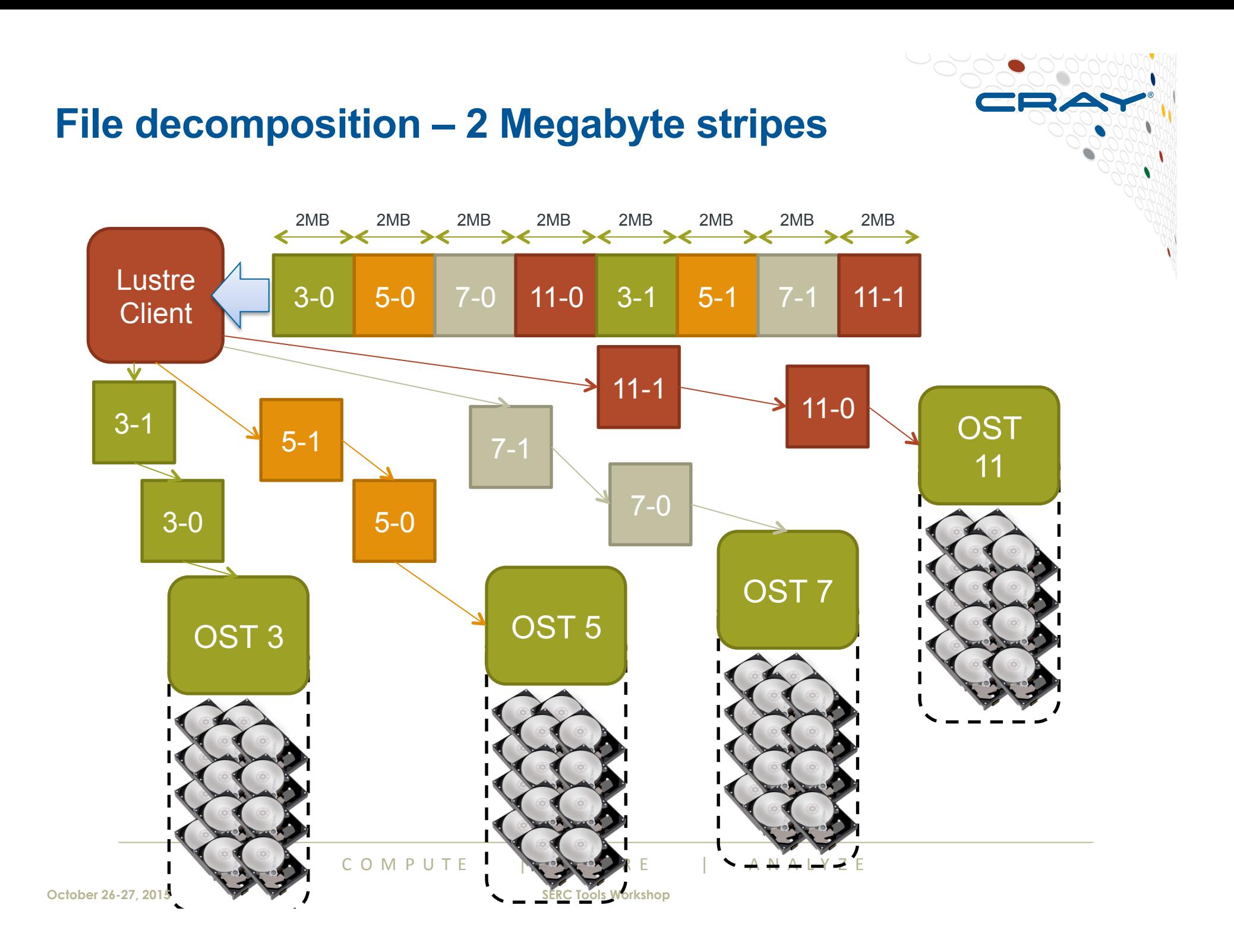

# **Physical View of Striping**

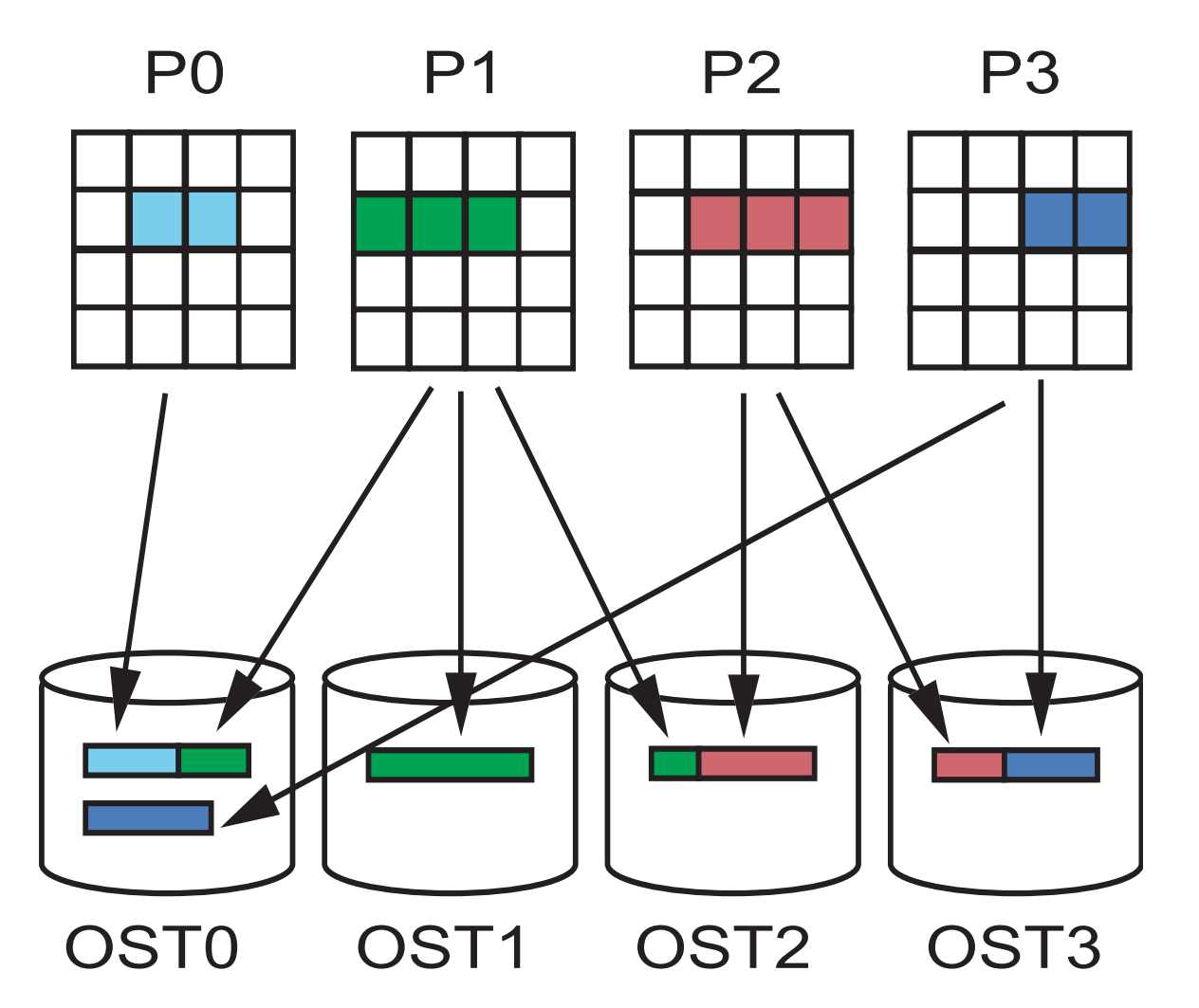

<u>ederal in Septembre 1984.</u>

COMPUTE | STORE | ANALYZE

## **Key points**

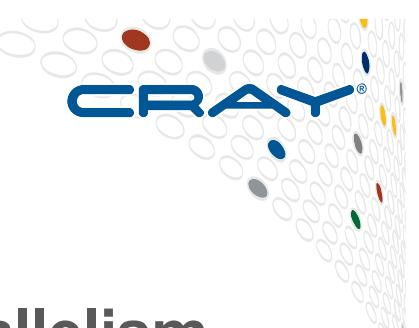

- **Lustre achieves high performance through parallelism** 
	- Best performance from multiple clients writing to multiple OSTs
- **Lustre is designed to achieve high bandwidth to/from a small number of files** 
	- Typically use case is a scratch file system for HPC
	- It is a good match for scientific datasets and/or checkpoint data
- **Lustre is not designed to handle large numbers of small files** 
	- Potential bottle necks at the MDS when files are opened
	- Data will not be spread over multiple OSTs
	- Not a good choice for compilation
- **Lustre is NOT a bullet-proof file system.** 
	- If an OST fails, all files using that OST are basically inaccessible
	- **BACKUP important data elsewhere!**
	- Deleting files is also a greater good full OSTs start to slow down get rid of those huge unwanted output data files!

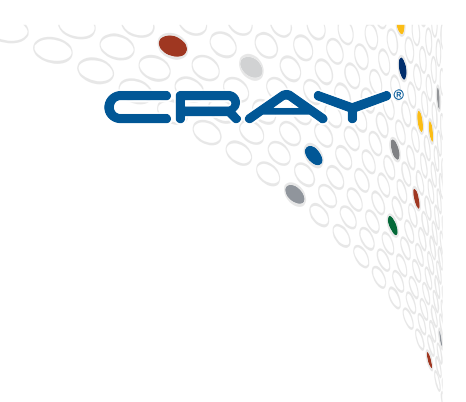

# **Tuning Lustre Settings**

**Matching Lustre striping to an application** 

## **Controlling Lustre striping**

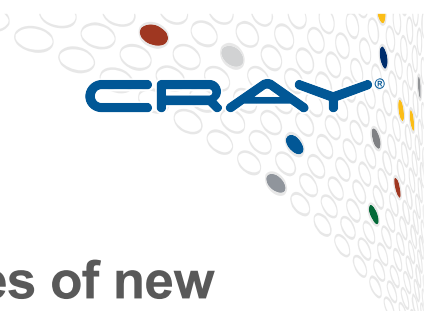

● **1fs** is the Lustre utility for setting the stripe properties of new **files, or displaying the striping patterns of existing ones** 

#### ● **The most used options are**

- setstripe Set striping properties of a directory or new file
- getstripe Return information on current striping settings
- $\bullet$  osts List the number of OSTs associated with this file system
- $\bullet$  df Show disk usage of this file system

#### ● **For help execute lfs without any arguments**

**\$ lfs lfs > help**  Available commands are:  **setstripe find getstripe check** 

## **Sample Lustre commands: lfs df**

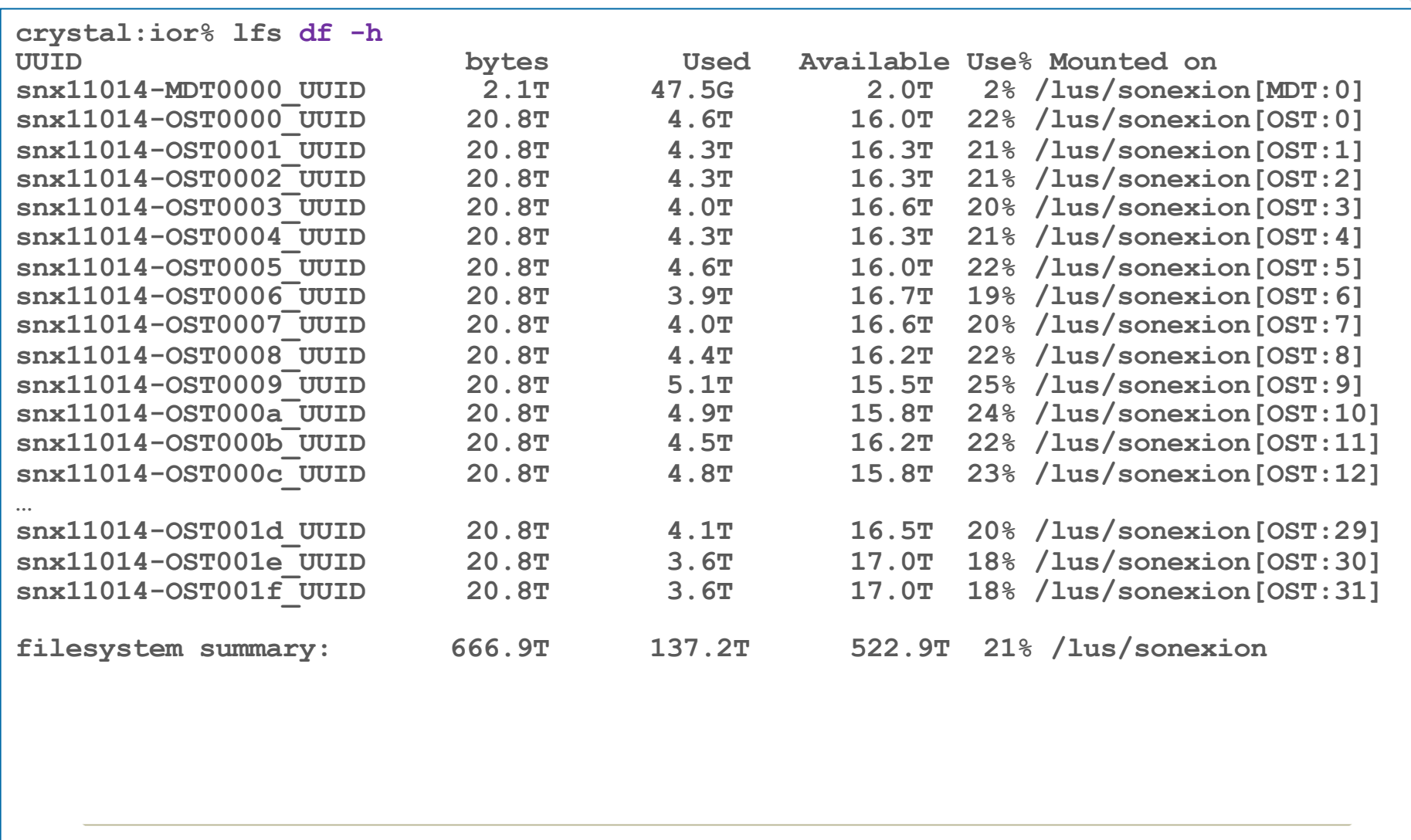

CRAY

## **lfs setstripe**

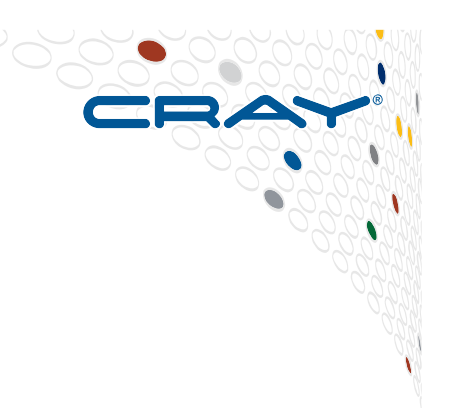

● **Sets the stripe for a file or a directory** 

```
lfs setstripe \leftrightarrow--stripe-size |-s size>
          				 <--stripe-count|-c	count>	<file|dir>
```
- size: Number of bytes on each OST (0 filesystem default  $\sim$  1MB?)
- count: Number of OSTs to stripe over (0 default; -1 all OSTs)

#### ● **Comments**

- The striping of a file is given when the file is created. It is not possible to change it afterwards.
- Can use Ifs to create an empty file with the stripes you want ("touch" command)
- Can apply striping settings to a directory, any children will inherit parent's stripe settings on creation.
- Don't use the 'index' option (-i)

## **Select best Lustre striping values**

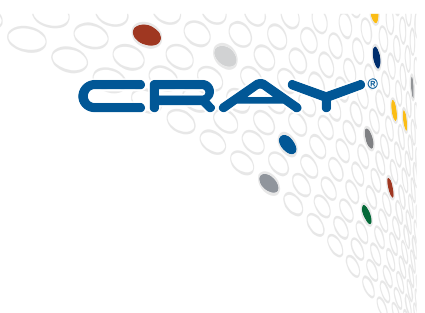

- **Selecting the striping values can have a large impact on the I/O performance of your application**
- **Rules of thumb: Try to use all OSTs** 
	- 1. # files  $>$  # OSTs =  $>$  Set stripe count=1 You will reduce the lustre contention and OST file locking this way and gain performance
	- 2. #files==1 => Set stripe\_count=#OSTs
	- 3. #files < #OSTs => Select stripe\_count so that you use all OSTs Example : You have 8 OSTs and write 4 files at the same time, then select stripe\_count=2
- **Always allow the system to choose OSTs at random!**

## **Sample Lustre commands: striping**

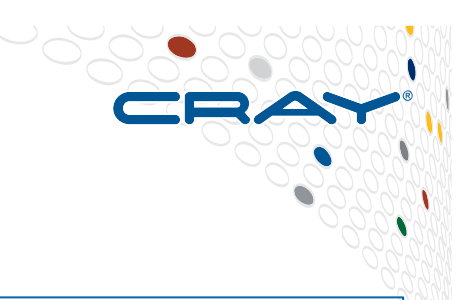

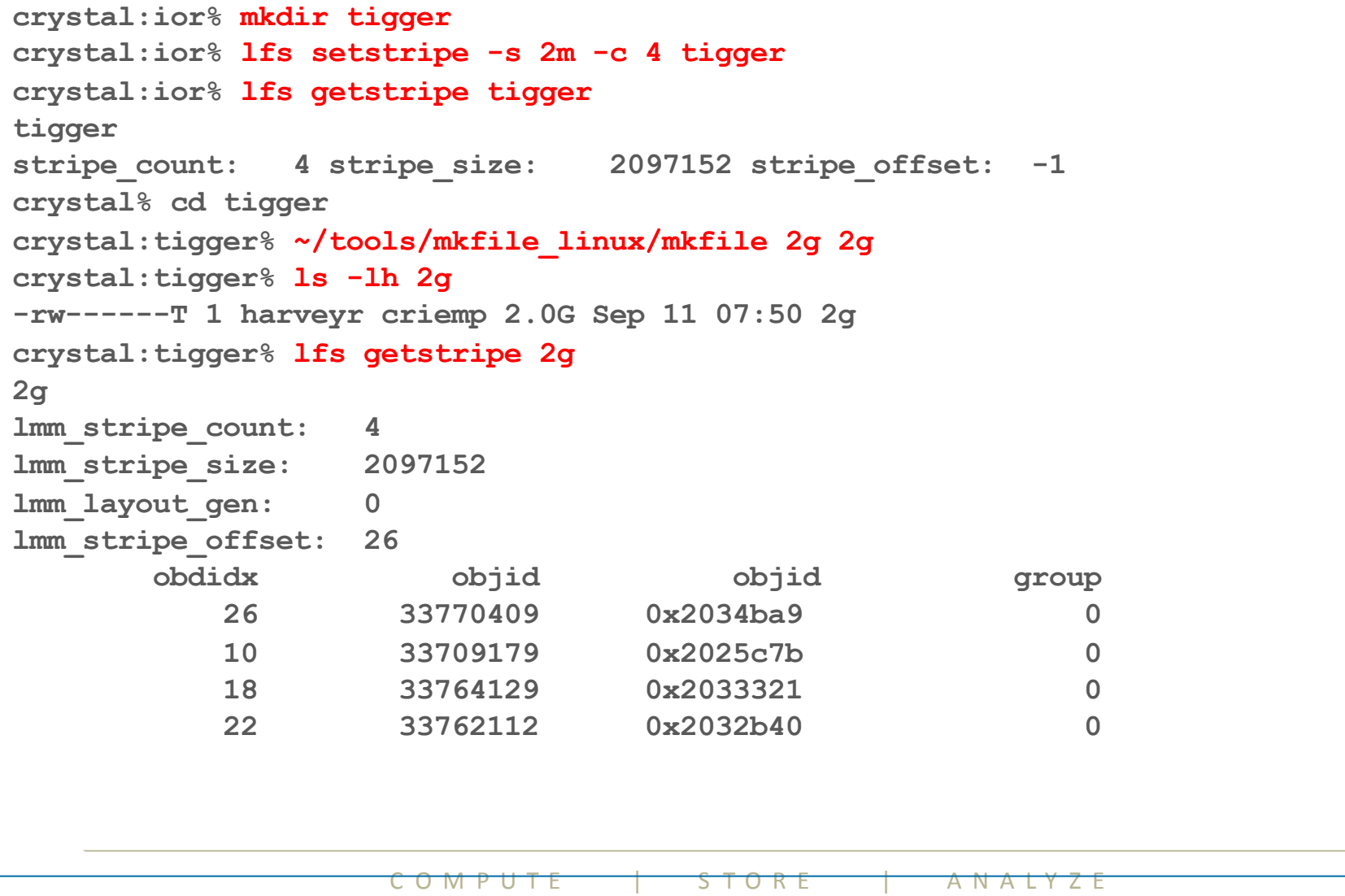

#### **Case Study 1: Spokesman**

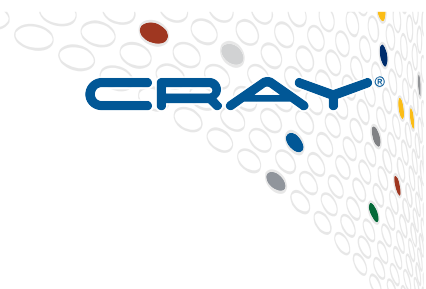

## ● **32 MB per OST (32 MB – 5 GB) and 32 MB Transfer Size**

- Unable to take advantage of file system parallelism
- Access to multiple disks adds overhead which hurts performance

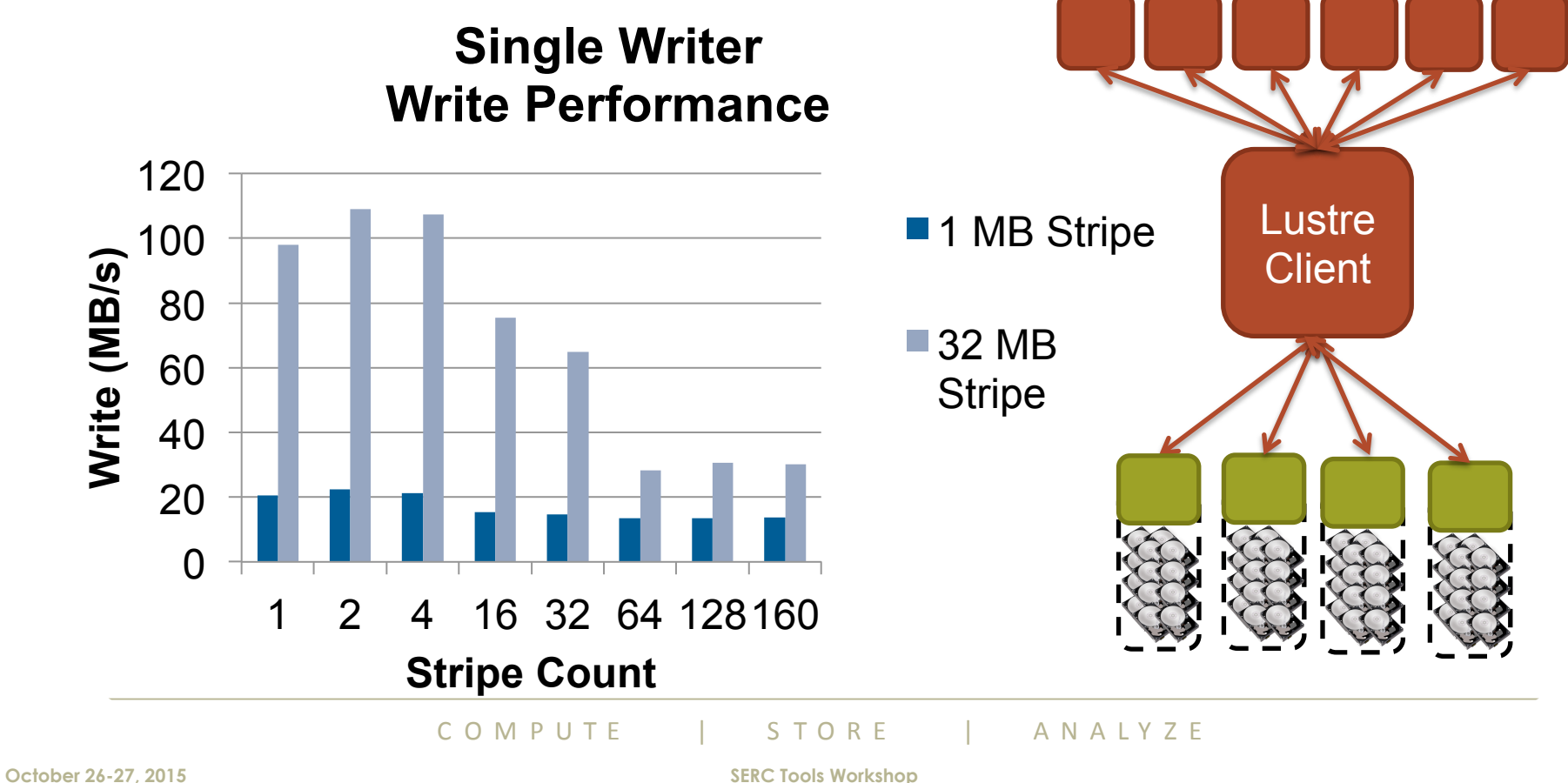

#### **Case Study 2: Parallel I/O into a single file**

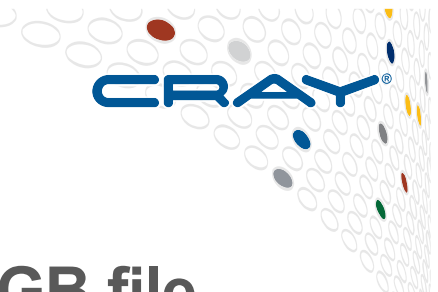

- **A particular code both reads and writes a 377 GB file. Runs on 6000 cores.** 
	- Total I/O volume (reads and writes) is 850 GB.
	- Utilizes parallel HDF5
- **Default Stripe settings: count =4, size=1M, index =-1.** 
	- $\bullet$  1800 s run time ( $\sim$  30 minutes)
- **Stripe settings: count=-1, size=1M, index = –1.** 
	- $\bullet$  625 s run time ( $\sim$  10 minutes)
- **Results** 
	- $\bullet$  66% decrease in run time.

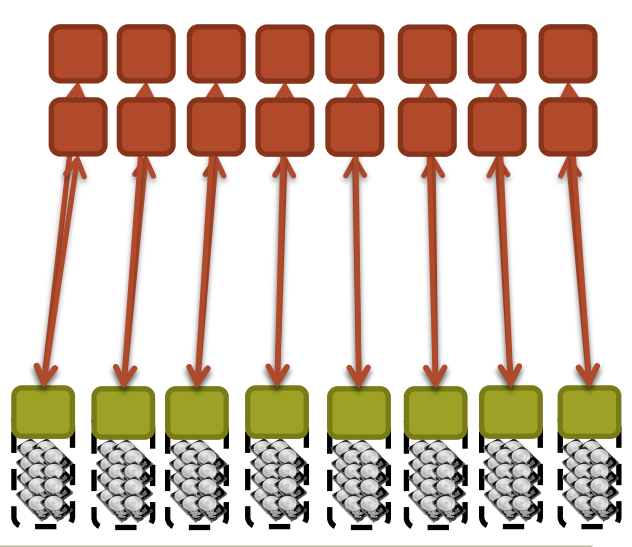

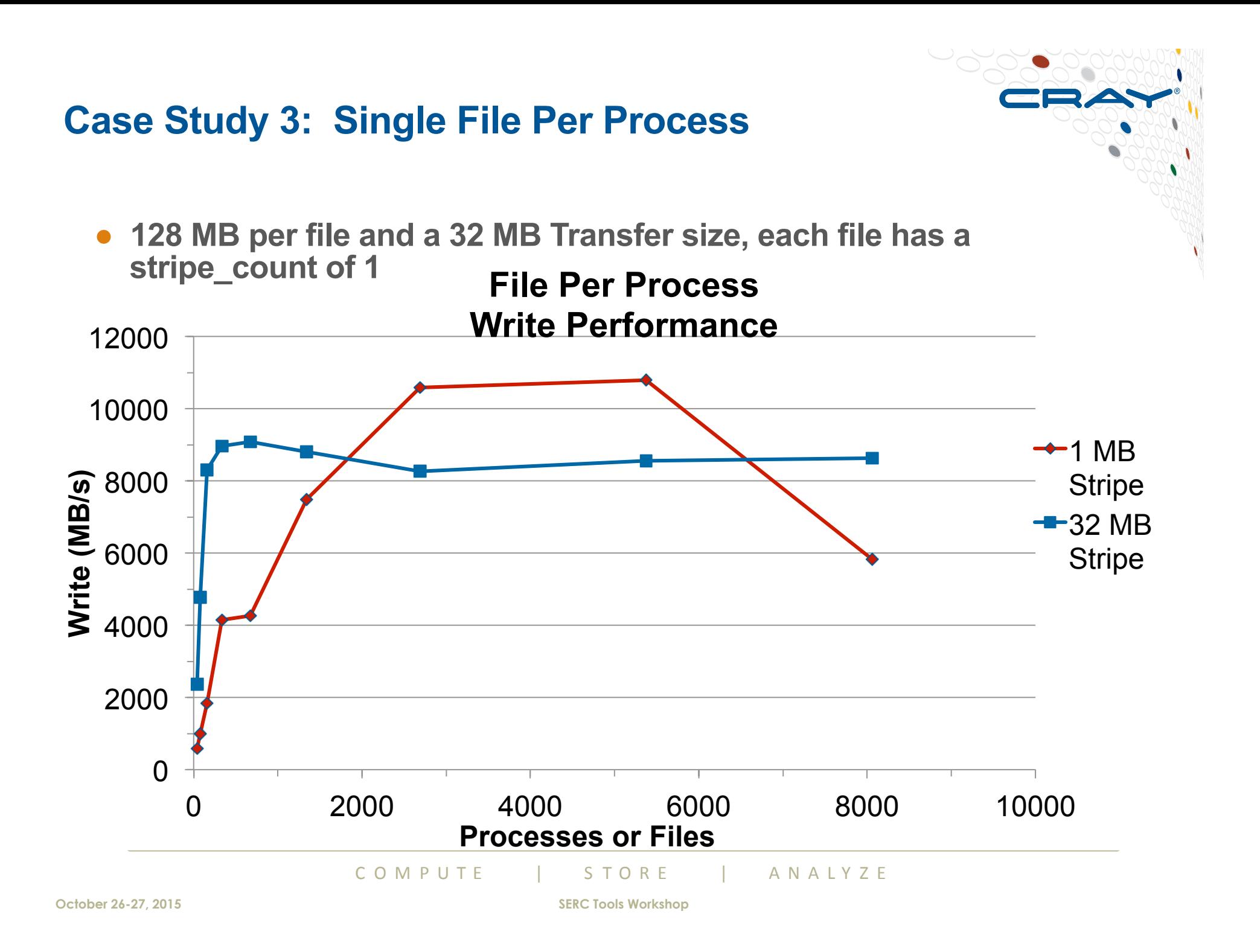

## **Conclusions**

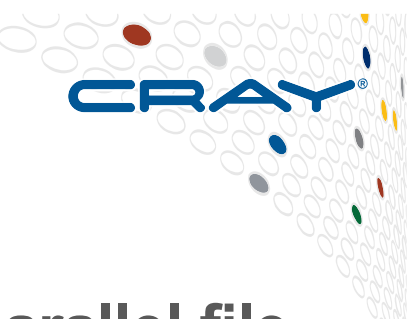

- **Lustre is a high performance, high bandwidth parallel file system.** 
	- It requires many multiple writers to multiple stripes to achieve best performance
- **There is large amount of I/O bandwidth available to applications that make use of it. However users need to match the size and number of Lustre stripes to the way files are accessed.** 
	- Large stripes and counts for big files
	- Small stripes and count for smaller files

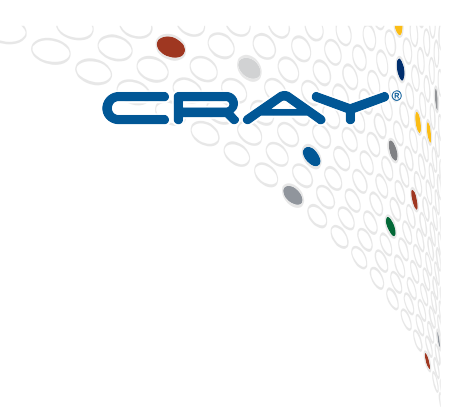

# **Being Nice to Lustre**

**From bandwidth to filesystem operations** 

## **Being Nice to Lustre**

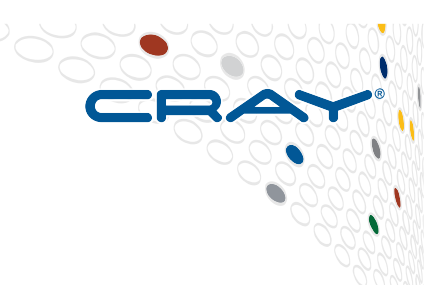

- **There are two characteristics we typically use to talk about storage or filesystem performance** 
	- $\bullet$  BANDWIDTH
	- OPERATIONS PER SECOND (IOPS)
- **Lustre is a parallel distributed filesystem so we have two further aspects** 
	- Performance of data I/O (accessing OSTs)
	- Performance of metadata I/O (filesystem operations via MSS/MDT)
- **We have already considered advice on optimizing for data throughput**
- **We now concentrate more on performance of filesystem operations**

## **The Metadata Server is a finite shared resource – look after it!**

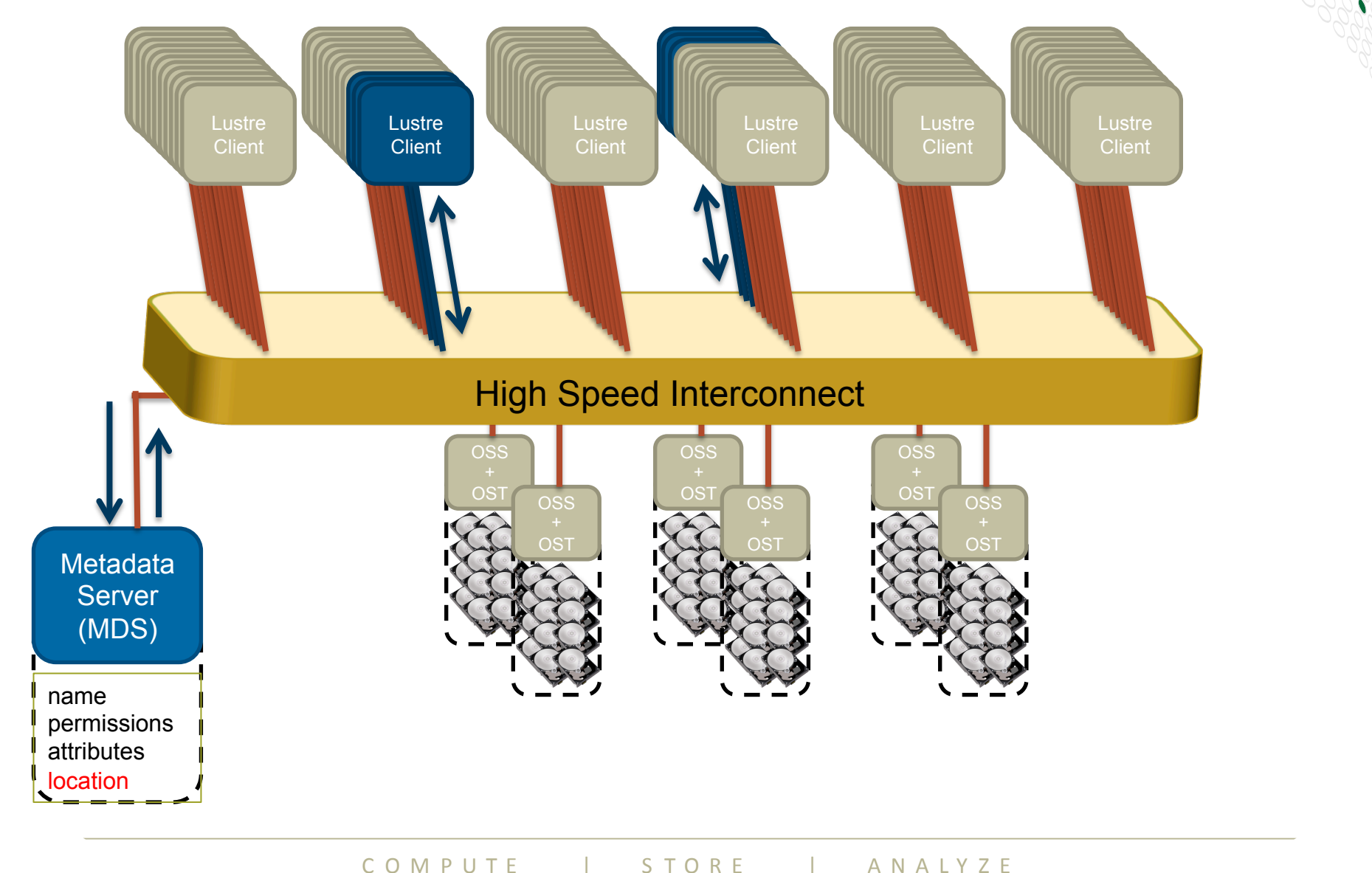
## **Metadata Operations**

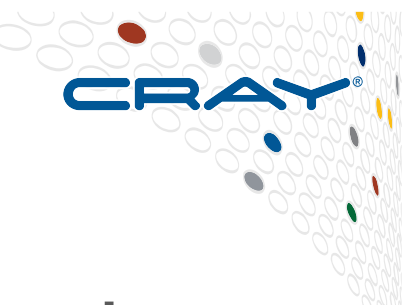

- **The Metatada Server (MDS) provides access to each filesystem's metadata stored on Metadata Storage Targets (MDTs)**
- **It is involved in many filesystem operations** 
	- Create, Open, Close, get attributes etc.
	- Managing locks
	- (note Read/Write of file DATA go direct to OSSs/OSTs)
- **It is a shared resource so can be stressed in large systems by some workloads**
- **Result may be slow or variable filesystem performance**

#### **Being nice - Overview**

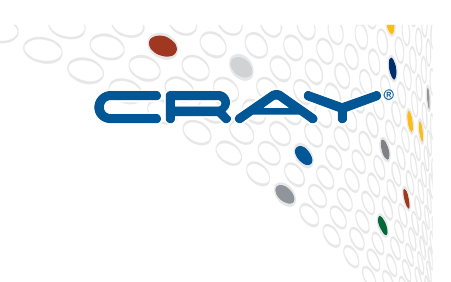

- **There are various approaches we can take to minimize the metadata server load**
- **Be aware of usage patterns that are not appropriate for Lustre**
- **Be aware of usage patterns that are most problematic**
- **Note that an individual application run may seem fine but in combination with other similar runs can add up to a significant problem** 
	- So watch for ensemble runs many copies of the same program running simultaneously

## **Use Lustre for what it is designed for**

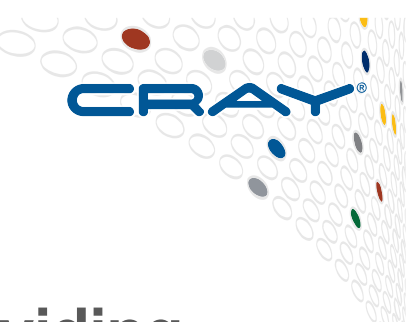

- **Lustre aggregates multiple storage devices providing scalable I/O for very large systems**
- **Sweet-spot is writing of large files**
- **Lustre is designed to provide a consistent (POSIX) view of the filesystem and this requires extra work to maintain**

#### **So**

- **Don't use Lustre for local TMPDIR**
- **This can be particularly problematic for large compilations**

## **Some expensive metadata operations**

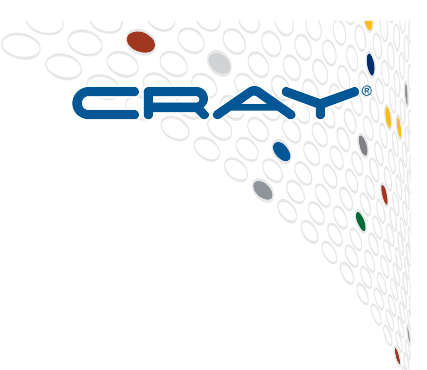

**stat()** 

- **The stat operations return information on file ownerships, permissions, size, update times etc.**
- **To obtain the file size requires a lookup on the MDS and an enquiry for file size on each OST owning a stripe**

#### **So**

- **Avoid ls -l (and colour ls)**
- **Avoid file completion in shells**
- **Open and fail instead of stat/INQUIRE**
- **Don't stripe small files (you may have to check every OST that** *might* **own a part of the file)**

**Unnecessary file operations** 

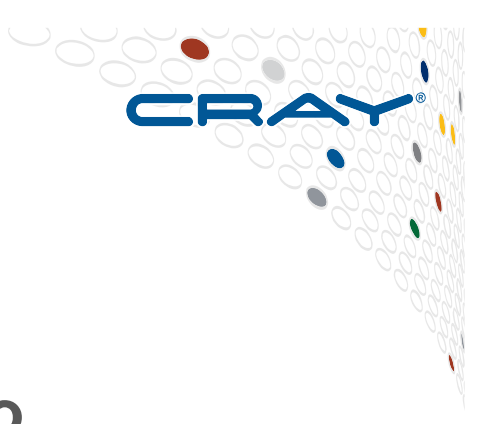

**Only ask Lustre for what you want**  ● **Open a file read-only if that is what you will do** 

**There are tools optimized for (or aware of) Lustre**

● **e.g. lfs find, lfs df, lustre\_rsync** 

**Some large applications read the same files on every task** 

- **This generates a lot of metadata and data load**
- **Better to read on one task and use the High Speed Interconnect to move data to other tasks** 
	- e.g. replace "all ranks read namelist data" with "rank 0 reads namelist data and broadcasts it to all other ranks"

## **Shared access to single file**

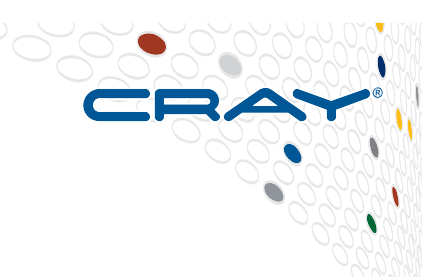

- **There is no problem in opening a file from multiple clients**
- **Also fine if multiple clients write to parts of file on different OSTs**
- **But expensive if multiple clients access parts of the file on the same OST** 
	- New write (*or read*) causes previous client owning lock to flush
	- New client has to get lock
	- OST grants lock for portion of the file

## **So**

- **Avoid multiple clients writing to same OST**
- **Use software (Cray MPI MPI-IO aggregation) that does this for you**

## **File creation and large directories**

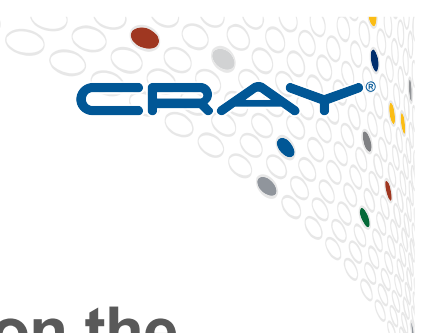

- **To create a new file in a directory needs a lock on the directory**
- **If the directory has thousands of files then a linear search is required to check if file exists**
- **This search holds the lock for longer for a big directory**
- **Once open for a client, contents are hashed and operations are fast**
- **A new open on another client will force a flush and get new lock**

## **So**

- **Avoid large directories**
- **Perhaps organize directory structure by client**

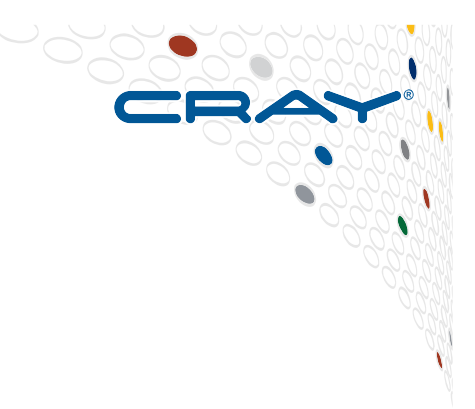

# **Asynchronous I/O**

**A Good Idea!** 

C O M P U T E | S T O R E | A N A L Y Z E

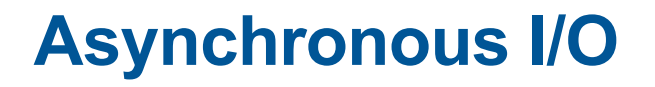

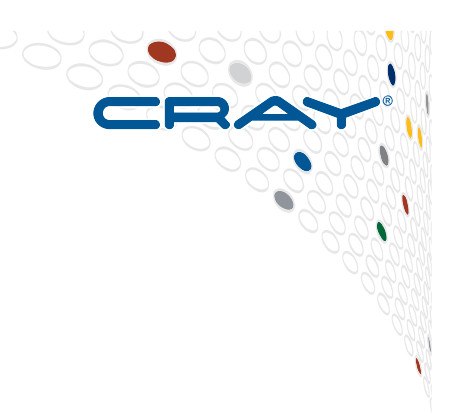

#### Standard Sequential I/O

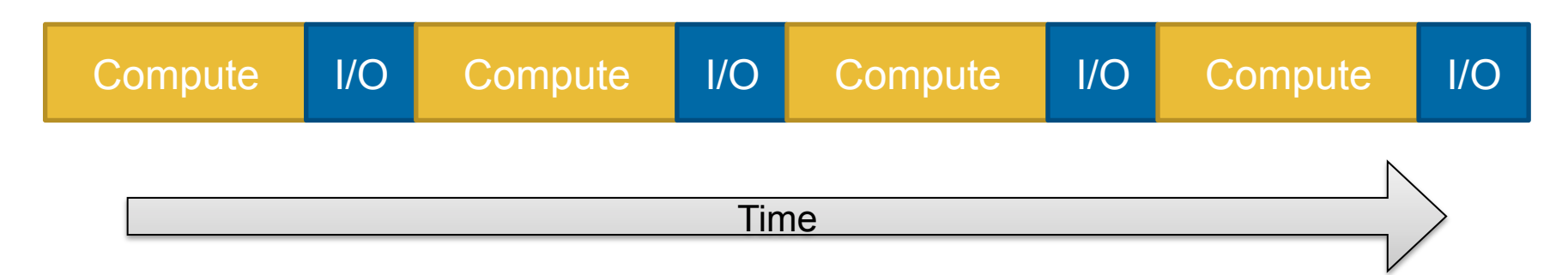

#### Asynchronous I/O

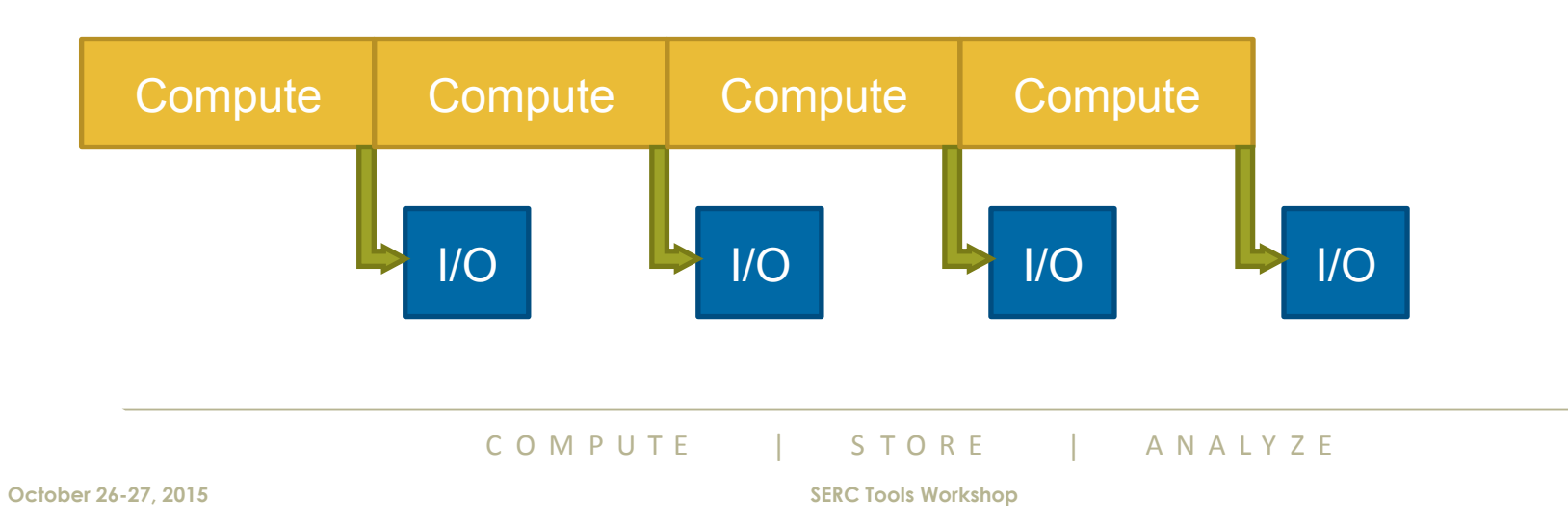

## **Asynchronous I/O**

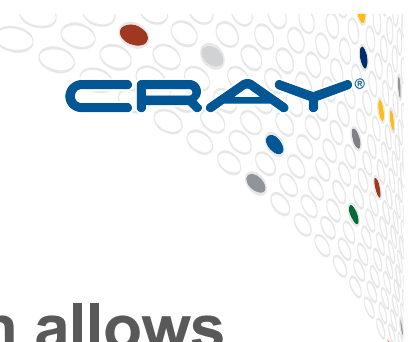

- **Good when majority of the data is output, which allows overlap with computation**
- **Double buffer arrays to allow computation to continue while data is flushed to disk** 
	- 1. Use asynchronous POSIX calls such as aio read, aio write etc.
		- Only covers the I/O call itself, any packing/gathering/encoding still has to be done by the compute processors
		- Not currently supported by Lustre but calls will still function
	- 2. Use third party libraries
		- e.g., MPI I/O, HDF5, parallel NetCDF, IOBUF
		- Again, packing/gathering/encoding still done by compute processors
	- 3. Add I/O servers to application
		- Dedicated processes to perform time consuming operations
		- More complicated to implement than other solutions
		- Portable solution (works on any parallel platform)

## **I/O servers**

- **Successful strategy deployed in several codes such as WRF, UM**
- **Has become more successful as number of nodes has increased** 
	- Extra nodes only cost few extra percent of resources
- **Requires additional development that can pay off for codes that generate large files**
- **Typically still only one or a small number of writers performing I/O operations** 
	- may not reach full I/O bandwidth

## **Naive I/O Server pseudo-code**

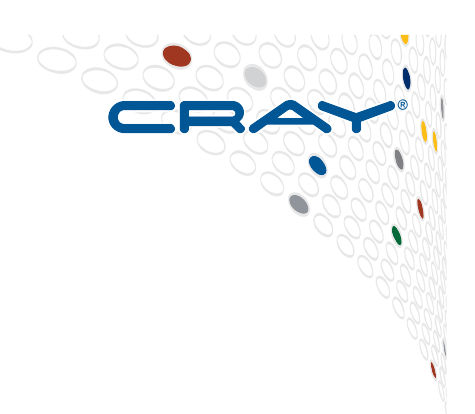

#### **Compute Node**

```
do i=1,time_steps	
  		compute(j)	
  		checkpoint(data)	
end do
```

```
subroutine	checkpoint(data)	
  		MPI_Wait(send_req)	
  		buffer	=	data	
  		MPI_Isend(IO_SERVER,	buffer)
end	subroutine
```
#### **I/O Server**

**do** *i*=1,*time\_steps*  **do** *j*=1,*compute\_nodes* MPI\_Recv(*j*, *buffer*) write(*buffer*) end do end do

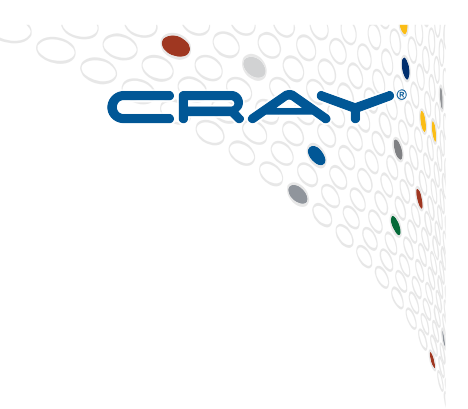

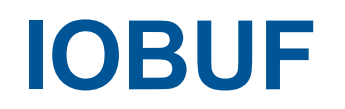

#### **Controlling I/O Buffering in Traditional Serial I/O**

COMPUTE | STORE | ANALYZE

## **Problem to be addressed**

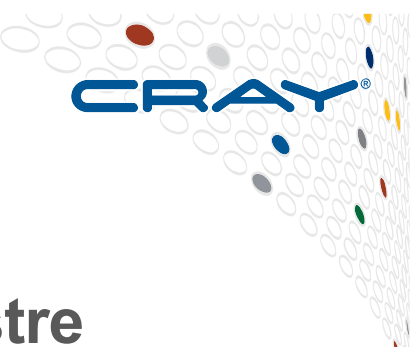

● **Application produces massive serial I/O on Lustre** 

## ● **A generic solution for serial I/O is buffering.**

- Temp storage of results of I/O operation in user space before writing (minimize system calls, block-align I/O operations)
- Default Linux buffering offers no control.to the user

#### ● **Other possible solutions:**

- Moving part of the I/O to /tmp, which resides in the memory or is local
	- This generally involves changing the source code or namelist
	- With CCE, options for assign available
- Changing the I/O pattern
- Rewriting the algorithm

## ● **Buffering solutions (even if only .o files are available):**

- Using buffering flags to the Intel Compiler
- IOBUF

COMPUTE | STORE | ANALYZE

## **IOBUF**

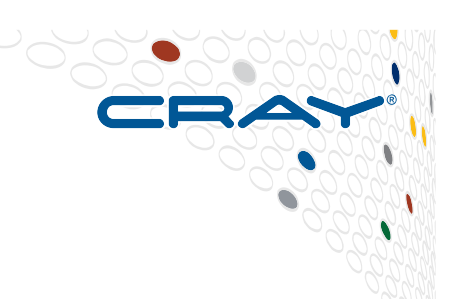

- Ø **IOBUF** is an **I/O buffering library** officially supported by Cray that can reduce the I/O wait time for programs that read or write large files sequentially. IOBUF **intercepts I/O system calls** such as read and open and adds a layer of buffering, thus improving program performance by enabling asynchronous prefetching and caching of file data.
- Ø **IOBUF** can also gather runtime statistics and print a summary report of I/O activity for each file (*verbose* option)
- Ø In general, **no program source changes** are needed in order to take advantage of **IOBUF**.
	- Ø *module load iobuf*
	- $\triangleright$  Relink the program
	- Ø Set the **IOBUF\_PARAMS** environment variable, for example: export IOBUF\_PARAMS =
		- "\*.mtc:size=4M:count=3:verbose,\*.bin:size=250K:count=3:verbose"
	- $\triangleright$  Run the program
	- $\triangleright$  For a detailed output use: export IOBUF PARAMS='\*:verbose'\
	- $\triangleright$  See the iobuf man page for full details

## **IOBUF Sample**

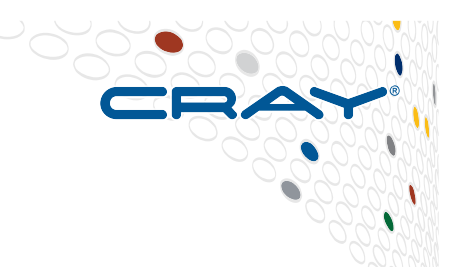

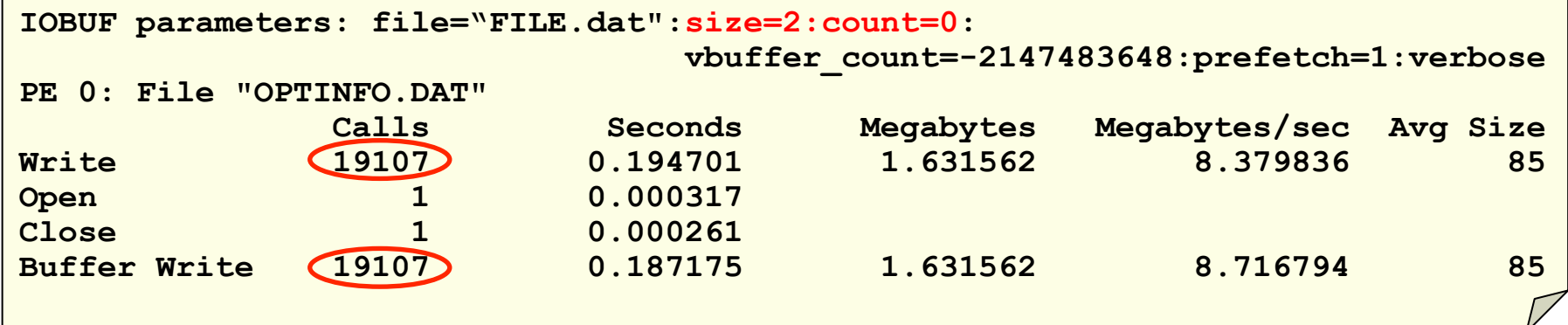

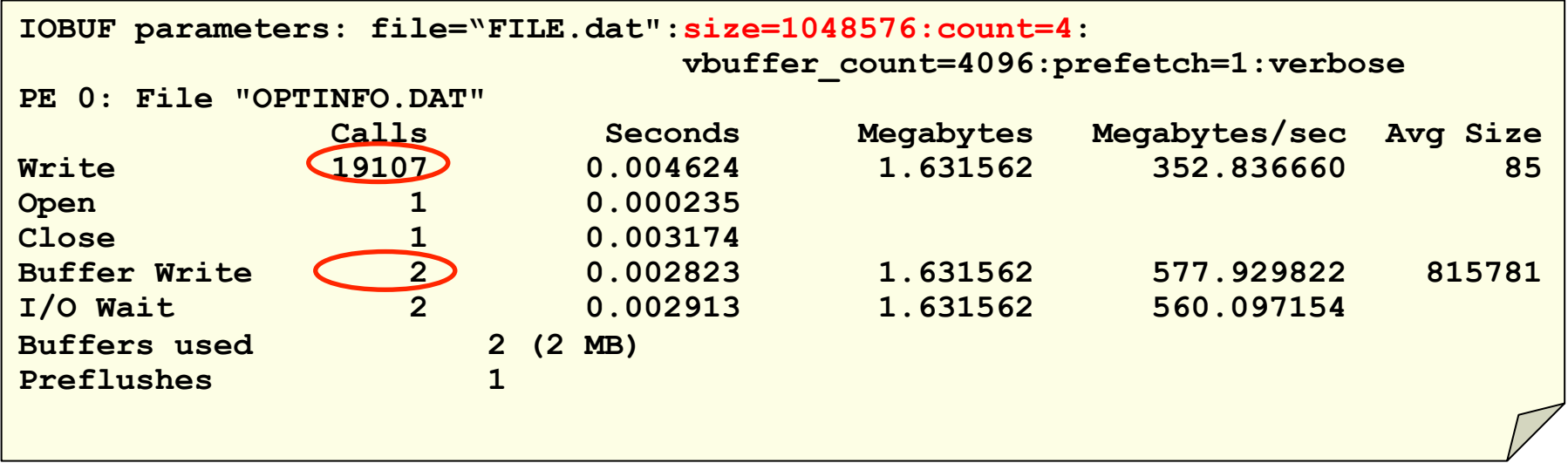

C O M P U T E | S T O R E | A N A L Y Z E

**October 26-27, 2015** SERC Tools Workshop

## **IOBUF sample output 2**

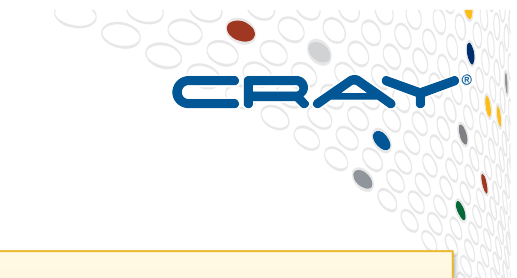

**IOBUF parameters: file="defstriped/ serial.dat":size=1048576:count=4:vbuffer\_count=4096:prefetch=1:verbose PE 0: File "defstriped/serial.dat"** Calls Seconds Megabytes Megabytes/sec Avg Size

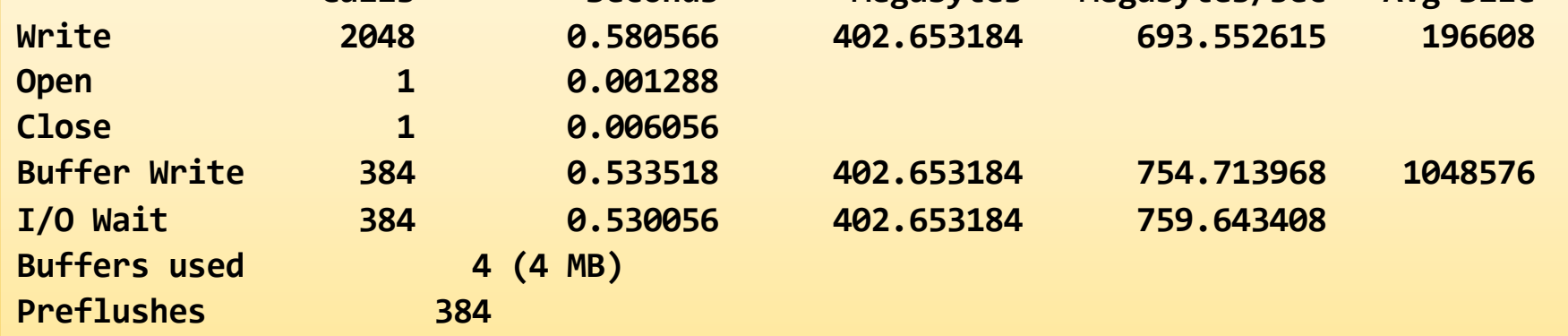

- **Each file accessed on each PE will print a summary when closed.**
- **Users set a "buffer size" (default 1MB), transactions that are smaller are cached into one of the buffers**
- **Larger transactions are performed directly, bypassing the buffers.**

## **IOBUF configuration**

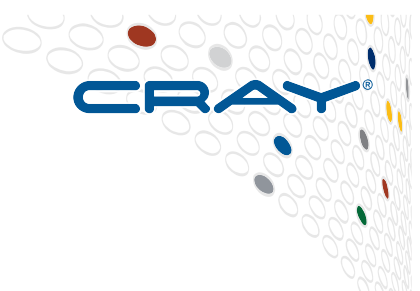

- **Users can increase the size of buffers (size=#[KMG])**
- **They can also add more buffers (count=#) this allows for more access points**
- **Data is automatically pre-fetched. More buffers can be prefetched (count=#) or disabled completely (count=0)**
- **Data can also be written "direct", i.e., bypassing the OS's internal buffering process.**
- **Settings controlled on a file by file basis or via pattern matching, e.g:**

export IOBUF\_PARAMS="input.dat:count=8:size=64M:direct2,\  $out*, data: size=1M: count=4: prefetch=0"$ 

**October 26-27, 2015** SERC Tools Workshop **SERC Tools Workshop** 

## **Alternative: Buffering of the Intel Compiler**

#### **Compiler Flag: -assume <options>**

- [no]buffered io
	- Equivalent to **OPEN** statement BUFFERED='YES'
	- or **environment variable** FORT\_BUFFERED=TRUE
- [no]buffered stdout
- More control with the **OPEN** statements
	- BLOCKSIZE
		- size of the disk block I/O buffer
		- default=8192 (or 1024 if –fscomp general or all is set)
	- BUFFERCOUNT:
		- number of buffers used
		- $\bullet$  default=1
	- Actual Memory used for buffer = BLOCKSIZE × BUFFERCOUNT
- BUFFERED=yes has precedence over –assume buffered io, which has precedence over FORT\_BUFFERED=TRUE
- Source code has to be changed for fine tuning.

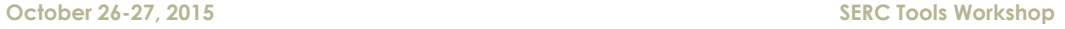

## **Cray PAT can give I/O stats too**

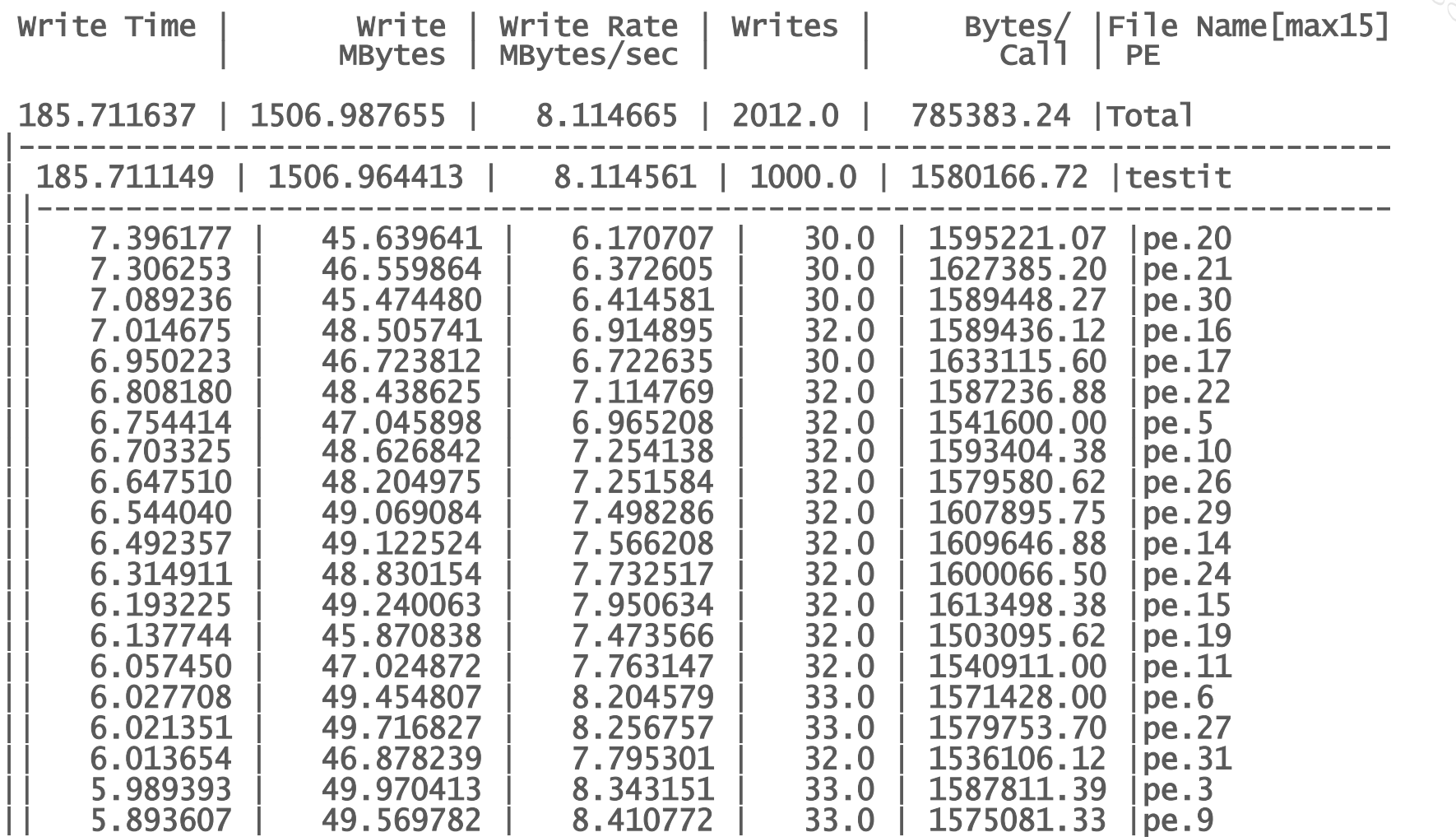

**…… ……**

COMPUTE | STORE | ANALYZE

٦

**October 26-27, 2015** SERC Tools Workshop **SERC Tools Workshop** 

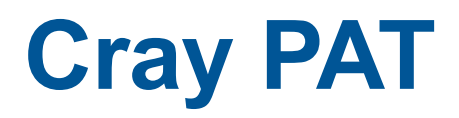

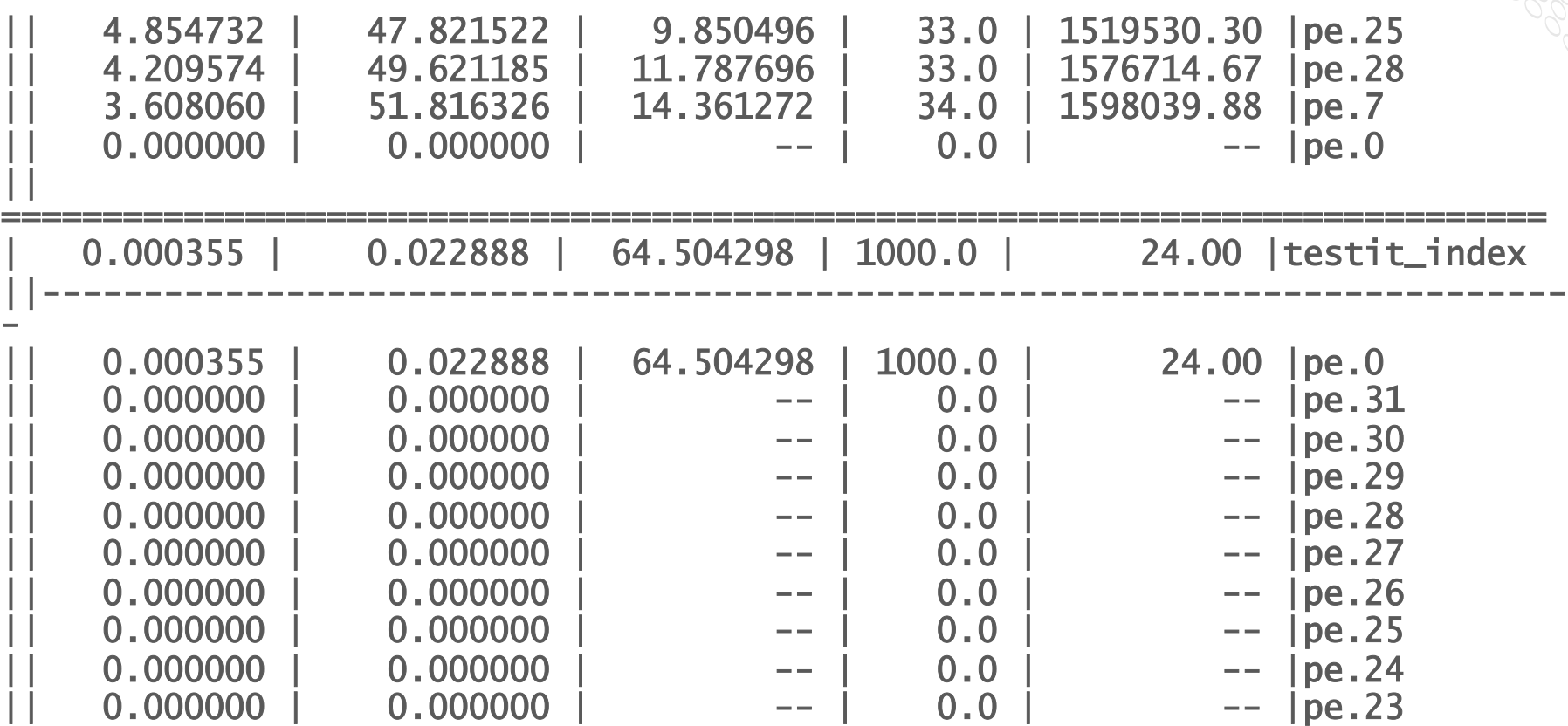

## **pat\_build –w –g io –g mpi io\_tester pat\_report –s pe=ALL \*.xf**

COMPUTE | STORE | ANALYZE

**October 26-27, 2015** SERC Tools Workshop **SERC Tools Workshop** 

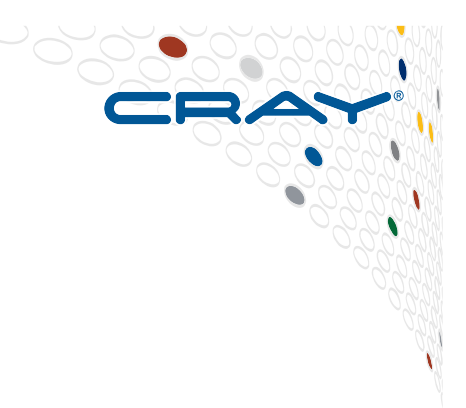

# **Cray MPI-IO Layer**

**Data Aggregation and Data Sieving** 

COMPUTE | STORE | ANALYZE

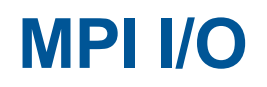

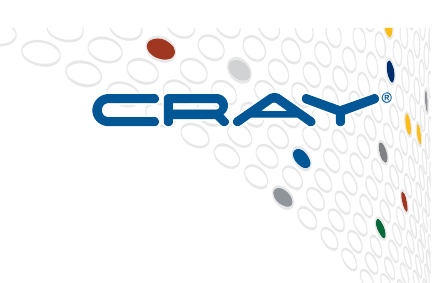

- **The MPI-2.0 standard provides a standardised interface for reading and writing data to disk in parallel. Commonly referred to as MPI I/O**
- **Full integration with other parts of the MPI standard allows users to use derived types to complete complex tasks with relative ease.**
- **Can automatically handle portability issues such as byteordering and native and standardised data formats.**
- **Available as part of the cray-mpich library on XC40, commonly referred to as Cray MPI-IO.** 
	- Fully optimised and integrated with underlying Lustre file-system.

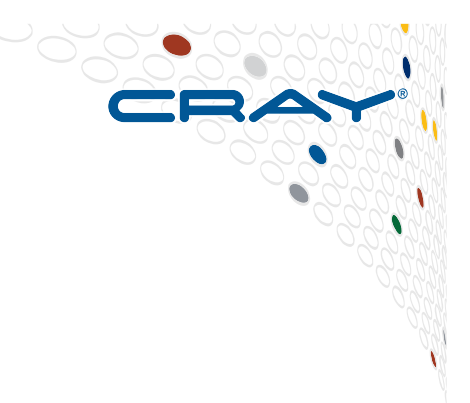

# **Collective Buffering & Data Sieving**

COMPUTE | STORE | ANALYZE

#### **Two Techniques: Sieving and Aggregation**

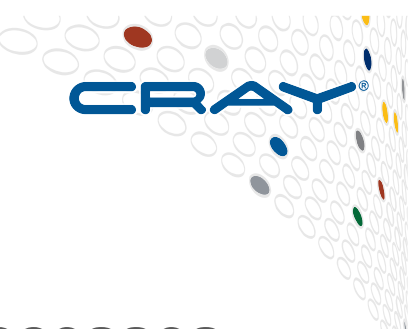

● **Data sieving is used to combine lots of small accesses into a single larger one** 

- Reducing  $#$  of operations important (latency)
- A system buffer/cache is one example
- **Aggregation/Collective Buffering refers to the concept of moving data through intermediate nodes** 
	- Different numbers of nodes performing I/O (transparent to the user)
- **Both techniques are used by MPI-IO and triggered with HINTS**

## **Data Sieving**

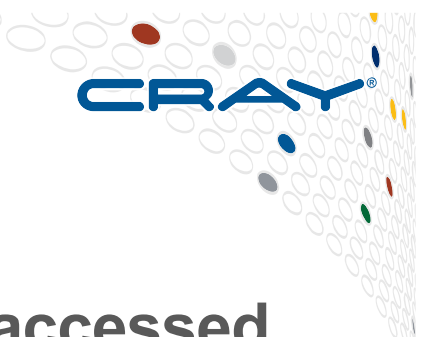

- **"Read/Write Gaps" occur when the data is not accessed contiguously from the file.**
- **This limits the total bandwidth rate as each access requires separate calls and may cause additional seek time on HDD storage.**
- **Overall performance can be improved by minimising the number of read/write gaps.**
- **The Cray MPI-IO library will attempt to use data sieving to automatically combine multiple smaller operations into fewer larger operations.**

## **Strided file access**

**Focusing on a rank we can see that it will potentially end up writing strided data to each OST.** 

**This is likely to incur penalties due to extent locking on each of the OSTs.** 

**It also prevents optimal performance of HDD block devices that comes from writing contiguous blocks of data** 

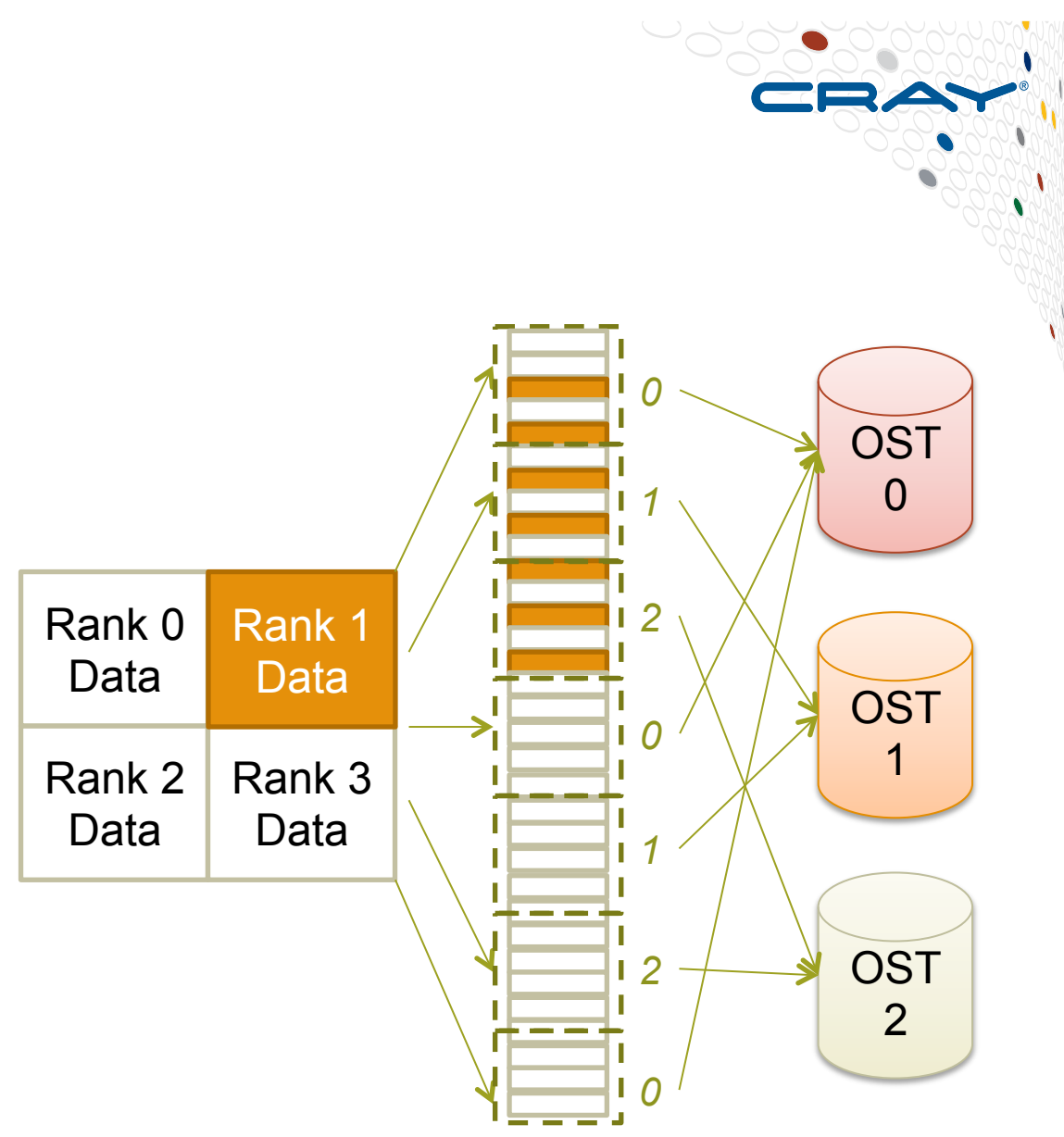

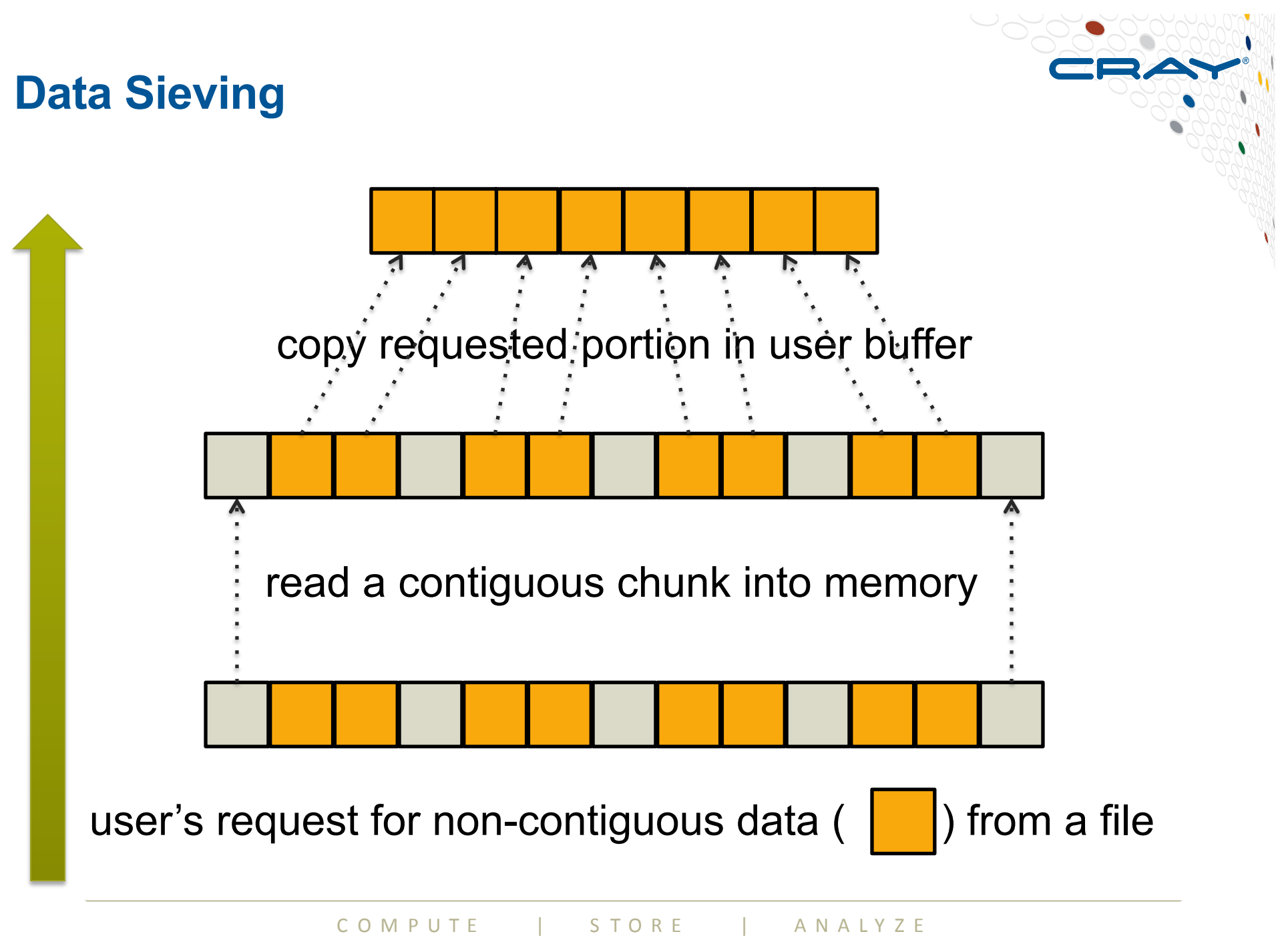

**October 26-27, 2015** SERC Tools Workshop **SERC Tools Workshop** 

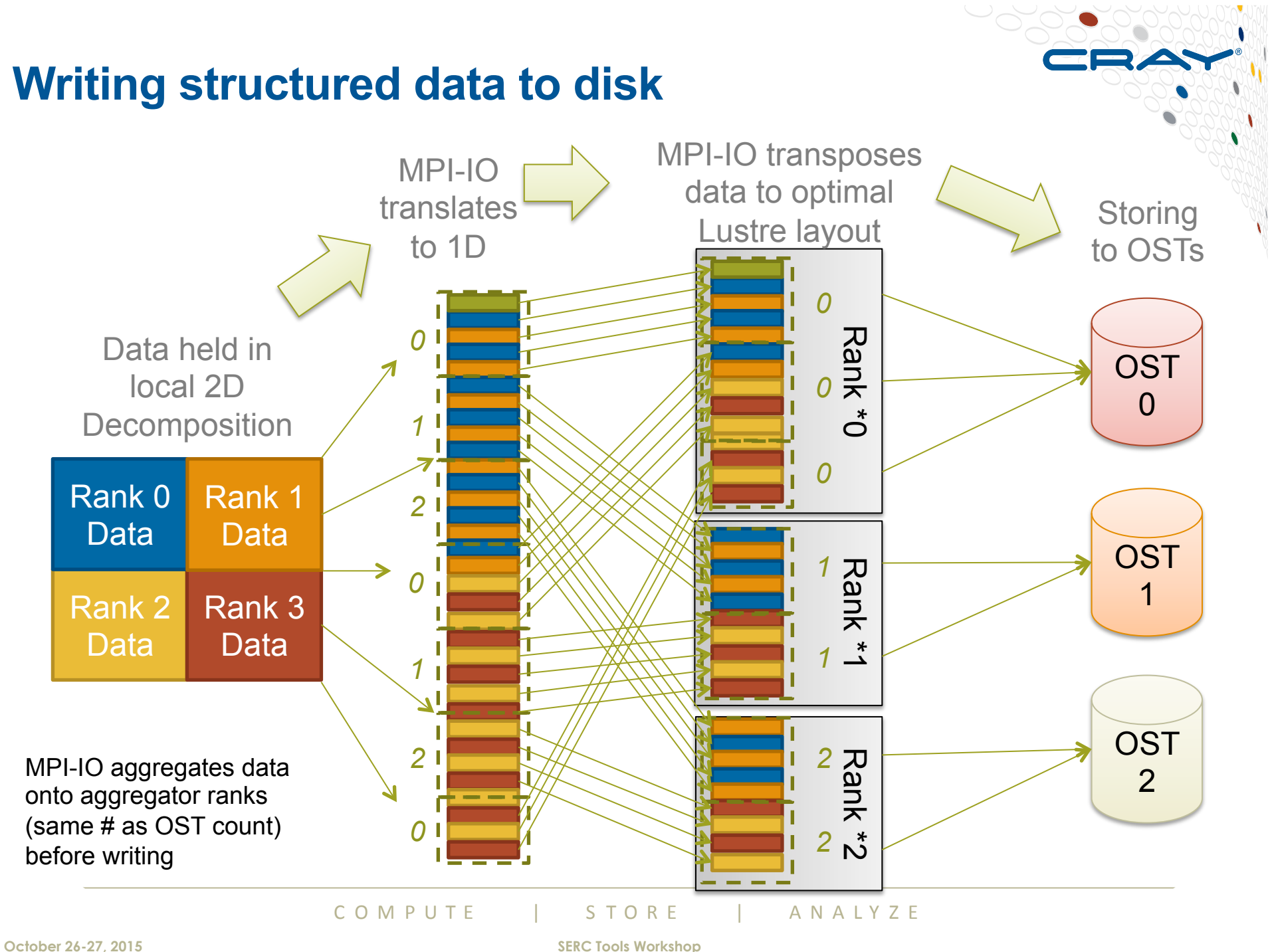

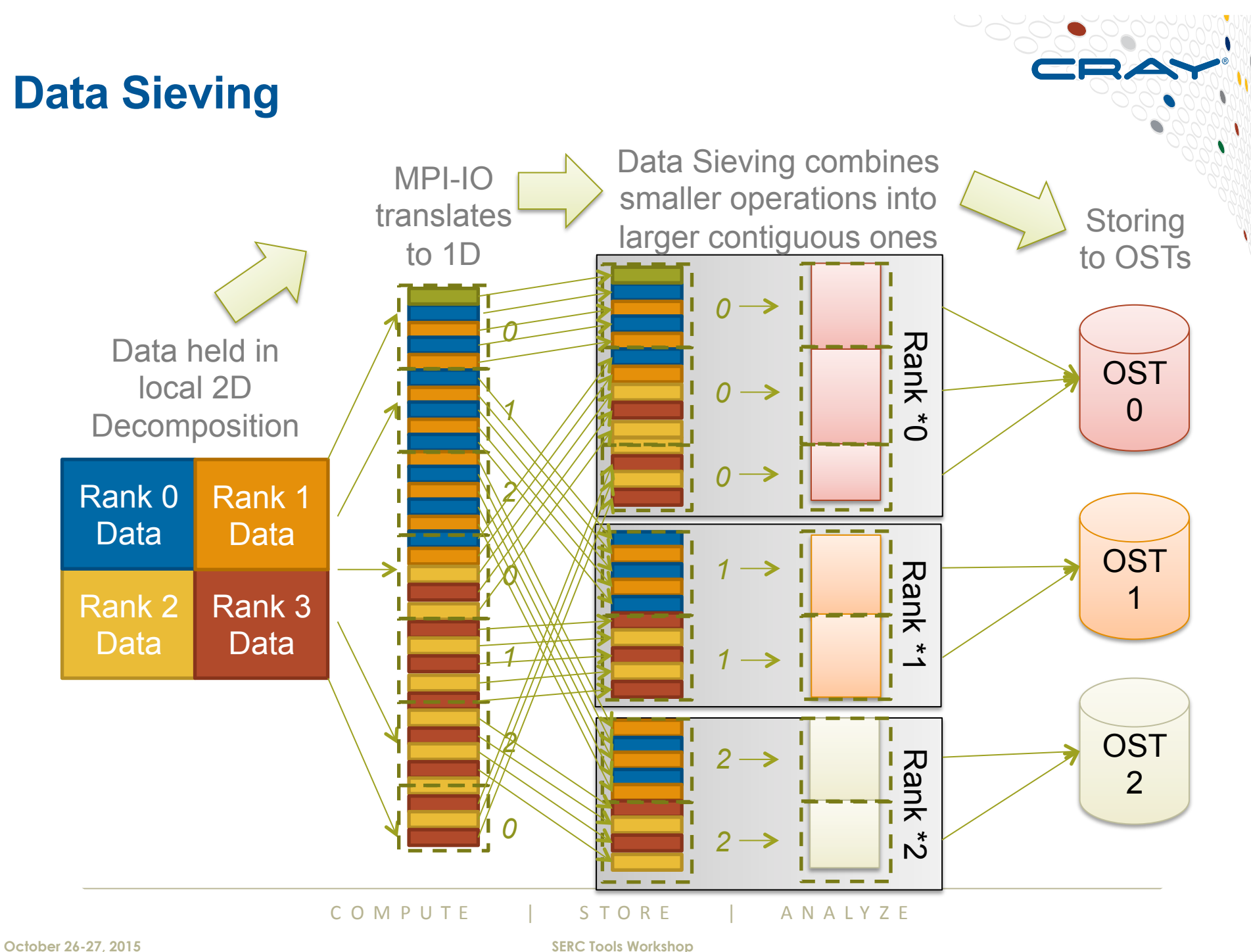

## **Managing Collective Buffering**

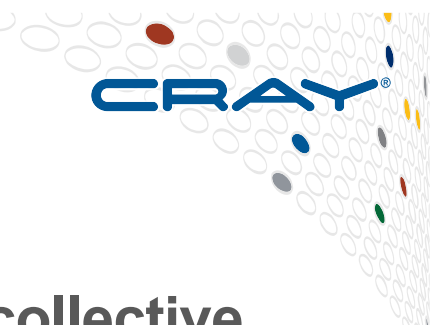

- **The Cray MPI-IO library will automatically perform collective buffering of collective MPI-IO calls. There are two algorithms**  controlled by the value of MPICH\_MPIIO\_CB\_ALIGN=[0|2]
	- 0 : distribute data equally across all aggregators regardless of Lustre stripe settings (inefficient if data in a single stripe or small number of stripes)
	- 2 (default): Divides data into Lustre stripe-sized pieces and assigns them to collective buffering nodes such that each node always and exclusively accesses the same set of stripes.
- **The default behaviour (MPICH\_MPIIO\_CB\_ALIGN=2) will:** 
	- Automatically set the number of aggregators to the number of stripes
	- Attempt to place each aggregator on its own node
	- Our experience is that the default aligned algorithm achieves best performance in most circumstances.
- **So in most cases it is only necessary to change the Lustre stripe settings to optimise performance**

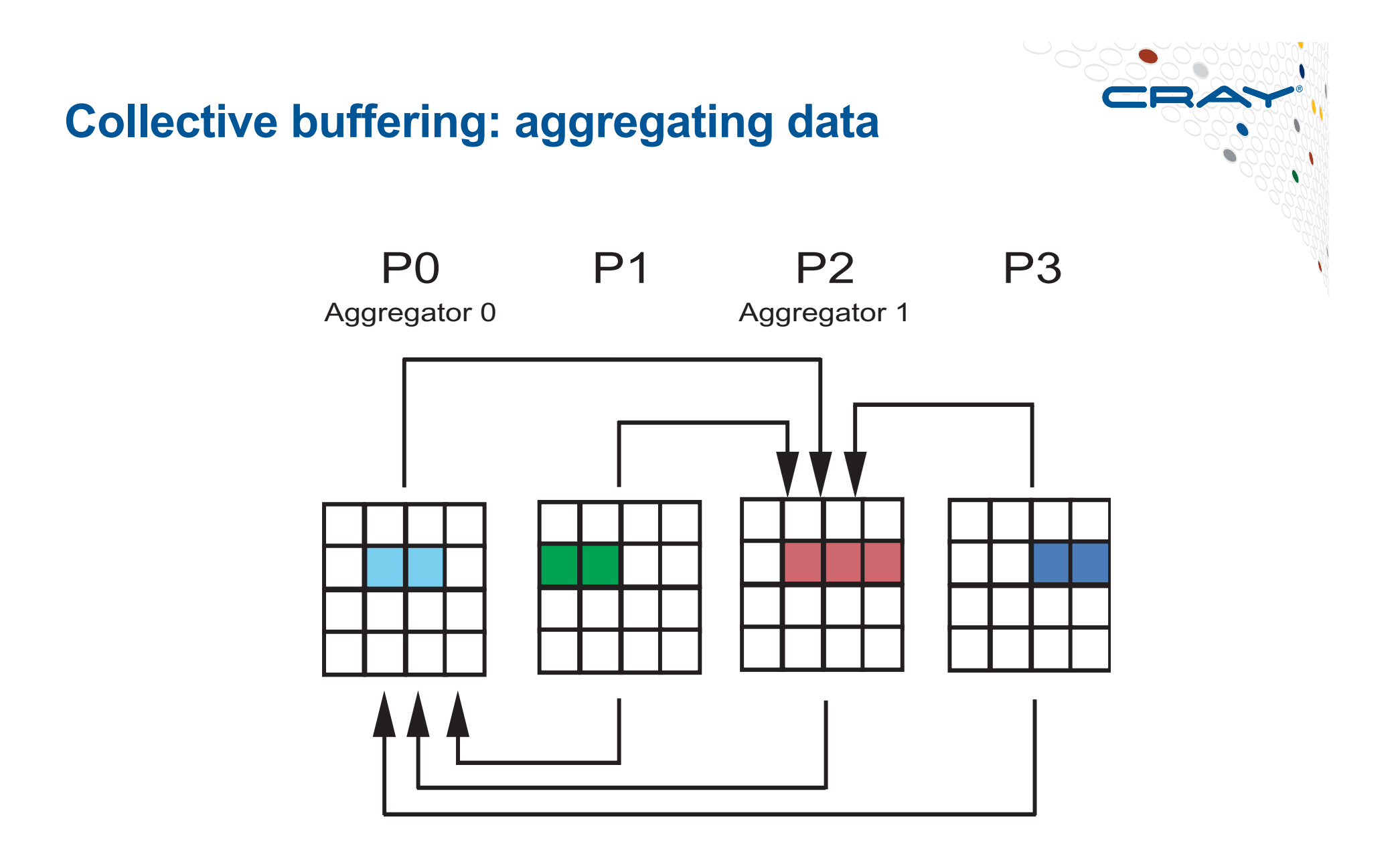

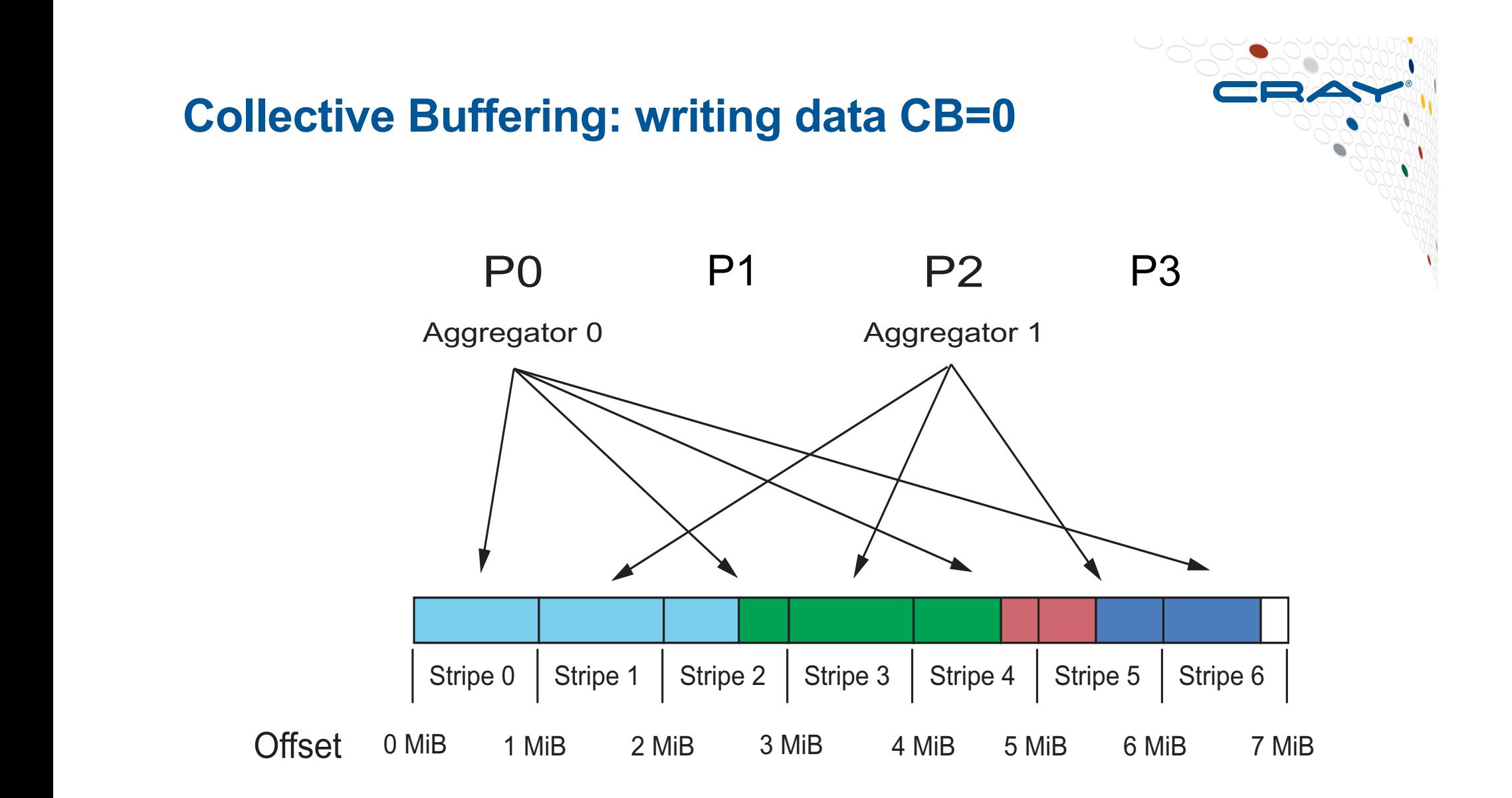

CB=0 : distribute data equally across all aggregators regardless of Lustre stripe settings

COMPUTE | STORE | ANALYZE YOU DO NOTE TO RE LANAIVE

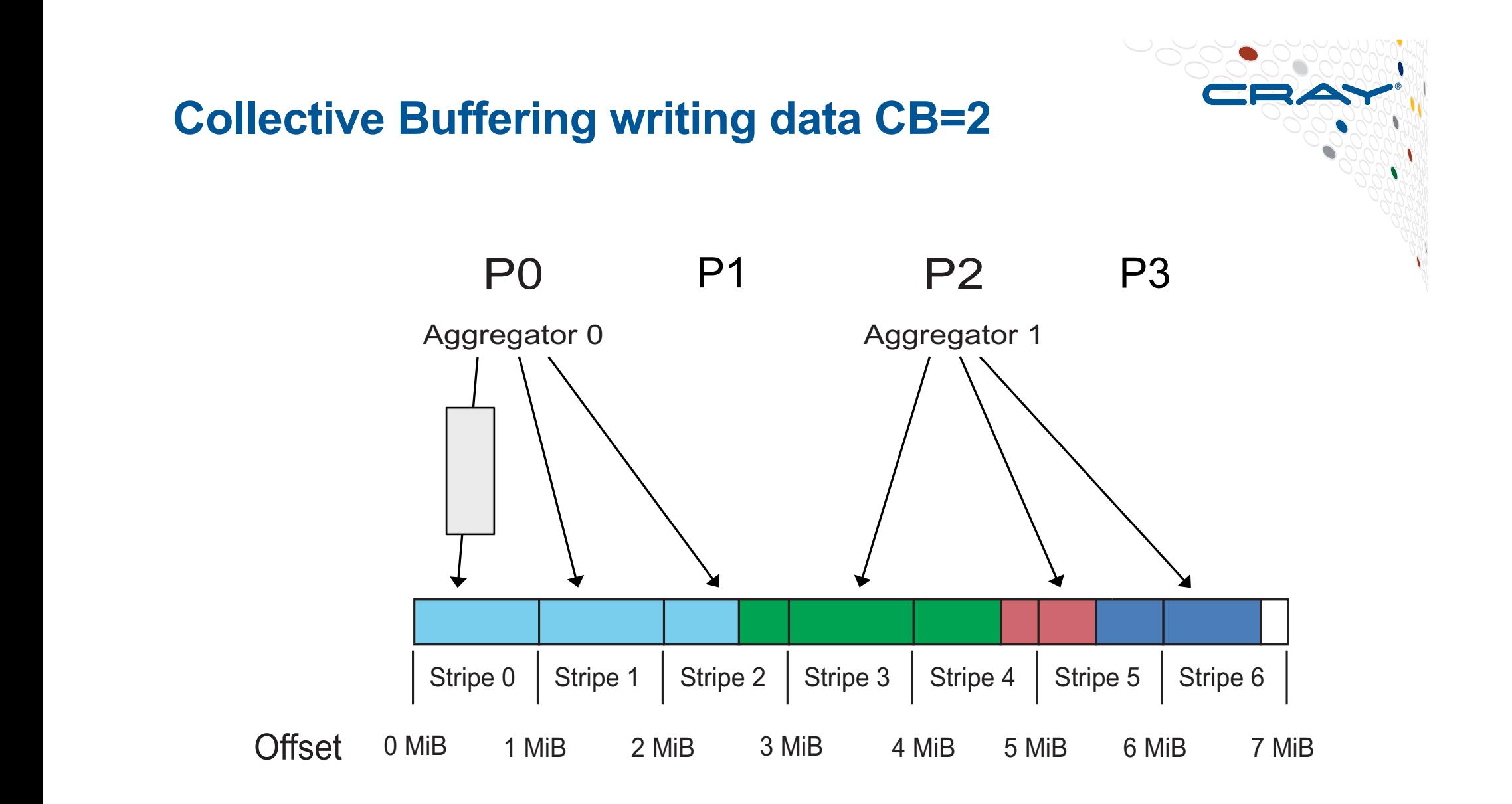

CB=2 : Divides data into Lustre stripe-sized pieces & assigns them to collective buffering nodes so each node always and exclusively accesses the same set of OSTs

COMPUTE | STORE | ANALYZE YOU DO NOTE TO RE LANAIVZE

## **Collective vs independent calls**

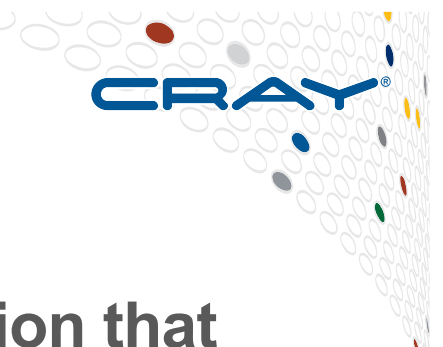

- **Opening a file via MPI I/O is a collective operation that must be performed by all members of a supplied communicator.**
- **However, many individual file operations have two versions:** 
	- A collective version which must be performed by all members of the supplied communicator
	- An independent version which can be performed ad-hoc by any processor at any time. This is akin to standard POSIX I/O, however includes MPI data handling syntactic sugar.
- **It is only during collective calls that the MPI-IO library can perform required optimisations. Independent I/O is usually no more (or less) efficient than POSIX equivalents.**

COMPUTE | STORE | ANALYZE

#### **MPI I/O interaction with Lustre**

- 
- **Included in the Cray MPT library (man intro\_mpi)**
- **Environmental variables used to help MPI-IO optimize I/O performance:** 
	- MPICH MPIIO CB ALIGN (default 2) sets collective buffering behavior
	- MPICH MPIIO HINTS can set striping factor and striping unit for files created with MPI I/O
	- If writes and/or reads utilize collective calls, collective buffering can be utilized (romio cb read/write) to approximately stripe align I/O within Lustre
- **HDF5 and NetCDF are both implemented on top of MPI I/O and thus are also affected by these environment variables**
## **MPI-IO Hints**

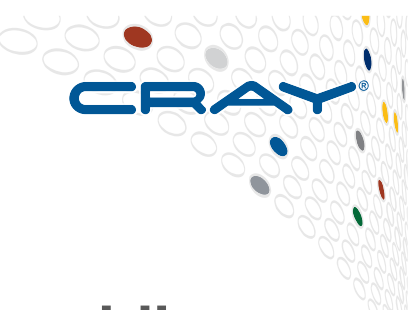

**The MPI I/O interface provides a mechanism for providing additional information about how to the MPI-IO layer should access files.** 

**These are controlled via MPI-IO HINTS, either via calls in the MPI API or passed via an environment variable. All hints can be set on a file-by-file basis.** 

**On the Cray XC40 the first most useful are:** 

● **striping\_factor – Number of lustre stripes** 

● **striping\_unit – Size of lustre stripes in bytes These set the file's Lustre properties when it is created by an MPI-IO API call.** 

**\* Note these require MPICH\_MPIIO\_CB\_ALIGN to be set to its default value of 2.** 

COMPUTE | STORE | ANALYZE

**Setting hints via environment variables** 

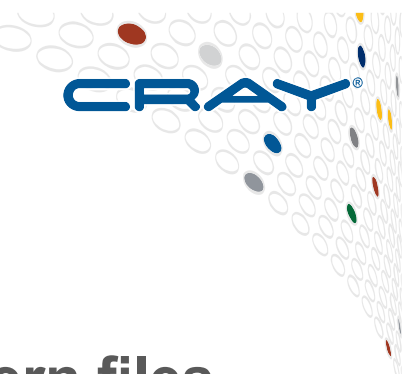

**Hints can be applied to all files, specific files, or pattern files, e.g.** 

**# Set all MPI-IO files to 4 x 4m stripes MPICH\_MPIIO\_HINTS="\*:striping\_factor=4:striping\_unit=4194304"** 

**# Set all .dat files to 8 x 1m stripes MPICH\_MPIIO\_HINTS="\*.dat:striping\_factor=8:striping\_unit=1048576"** 

# Set default to 4 x 4m and all \*.dat files to 8 x 1 MPICH MPIIO HINTS="\*:striping factor=4:striping unit=4194304, \  $=$ \*.dat:striping\_factor=8:striping\_unit=1048576" **Displaying hints** 

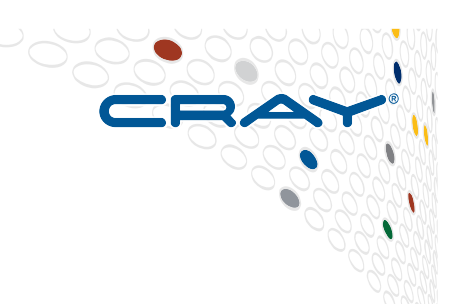

**The MPI-IO library can print out the "hint" values that are being using by each file when it is opened during a run. This is controlled by setting the runtime environment variable:** 

#### **export MPICH MPIIO HINT DISPLAY=1**

**The reported is generated by the PE with rank 0 in the relevant communicator and is printed to stderr.** 

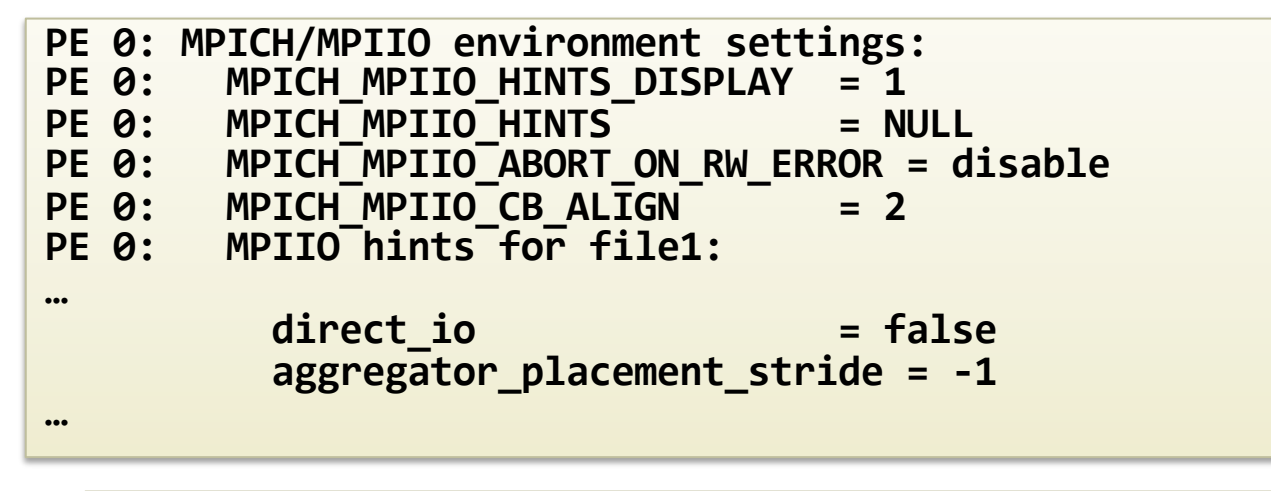

#### **More diagnostics**

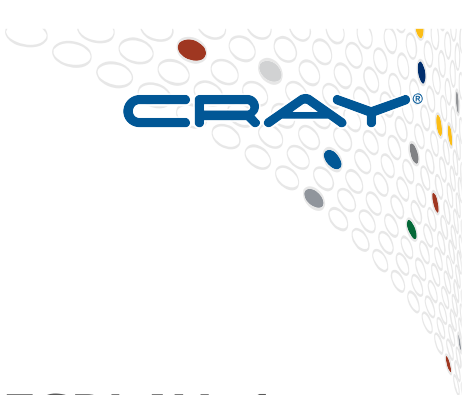

#### **export MPICH\_MPIIO\_AGGREGATOR\_PLACEMENT\_DISPLAY=1**

 **Aggregator Placement for /lus/scratch/myfile**

RankReorderMethod=3 AggPlacementStride=-1

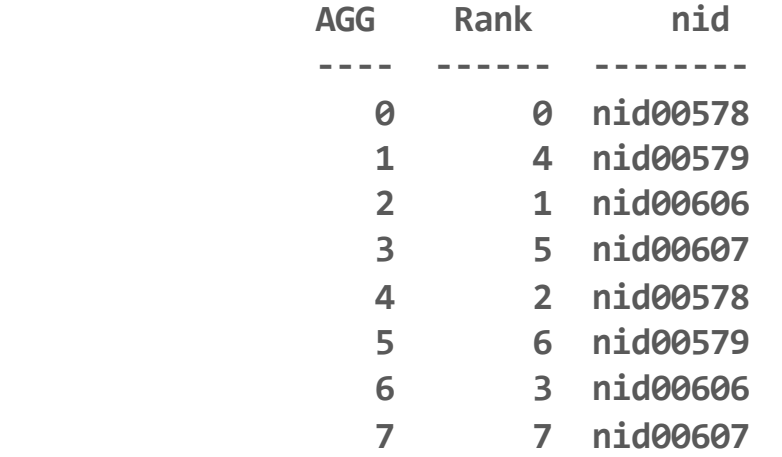

## **Understanding MPI-IO Stats**

**The MPI library can provide stats on how many reads and writes were performed in system sized gaps. Adding:** 

**export MPICH MPIIO\_STATS=1** 

**to runtime environment variables will generate summary output on each PE.** 

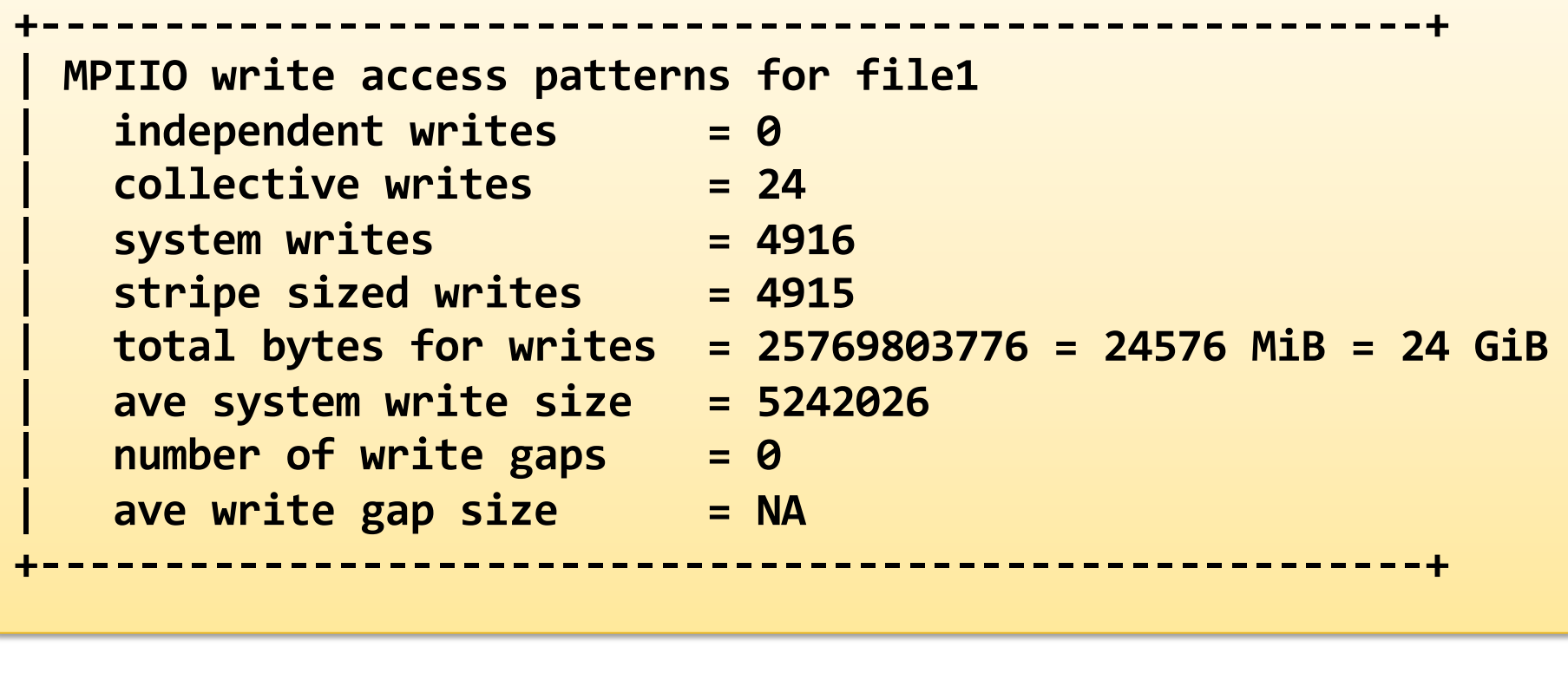

COMPUTE | STORE | ANALYZE

**October 26-27, 2015** SERC Tools Workshop **SERC Tools Workshop** 

#### **In more detail**

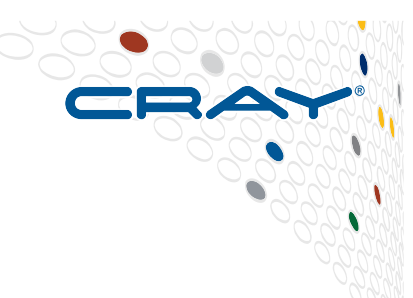

- *Independent writes*  **the number of writes performed by independent call to the MPI-IO library**
- *Collective writes*  **the number of writes performed in collective MPI-IO calls.**
- *System writes*  **the number of POSIX write operations the MPI-IO translated the calls into**
- *Total bytes for writes*  **The amount of data written to the file**
- *Avg system write size*  **The average size of each POSIX write operation**
- *Number of write gaps*  **the number of gaps/seeks between POSIX write operations**
- *Avg write gap size*  **the average size of jumps/seek operations.**

#### **Recognising Poor Performance**

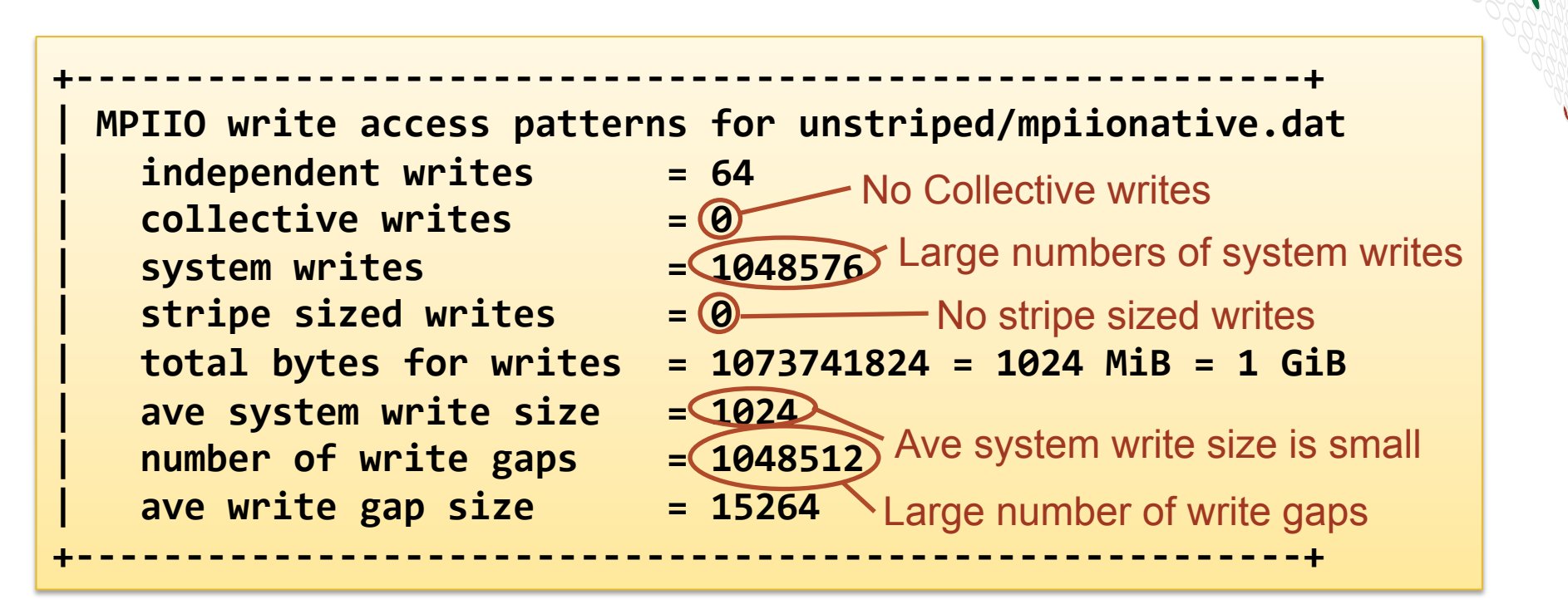

**This is a simple example for 3D decomposed array. Independent MPI-IO writes are used in place of collectives.** 

# **0.005 GiB/s**

COMPUTE | STORE | ANALYZE

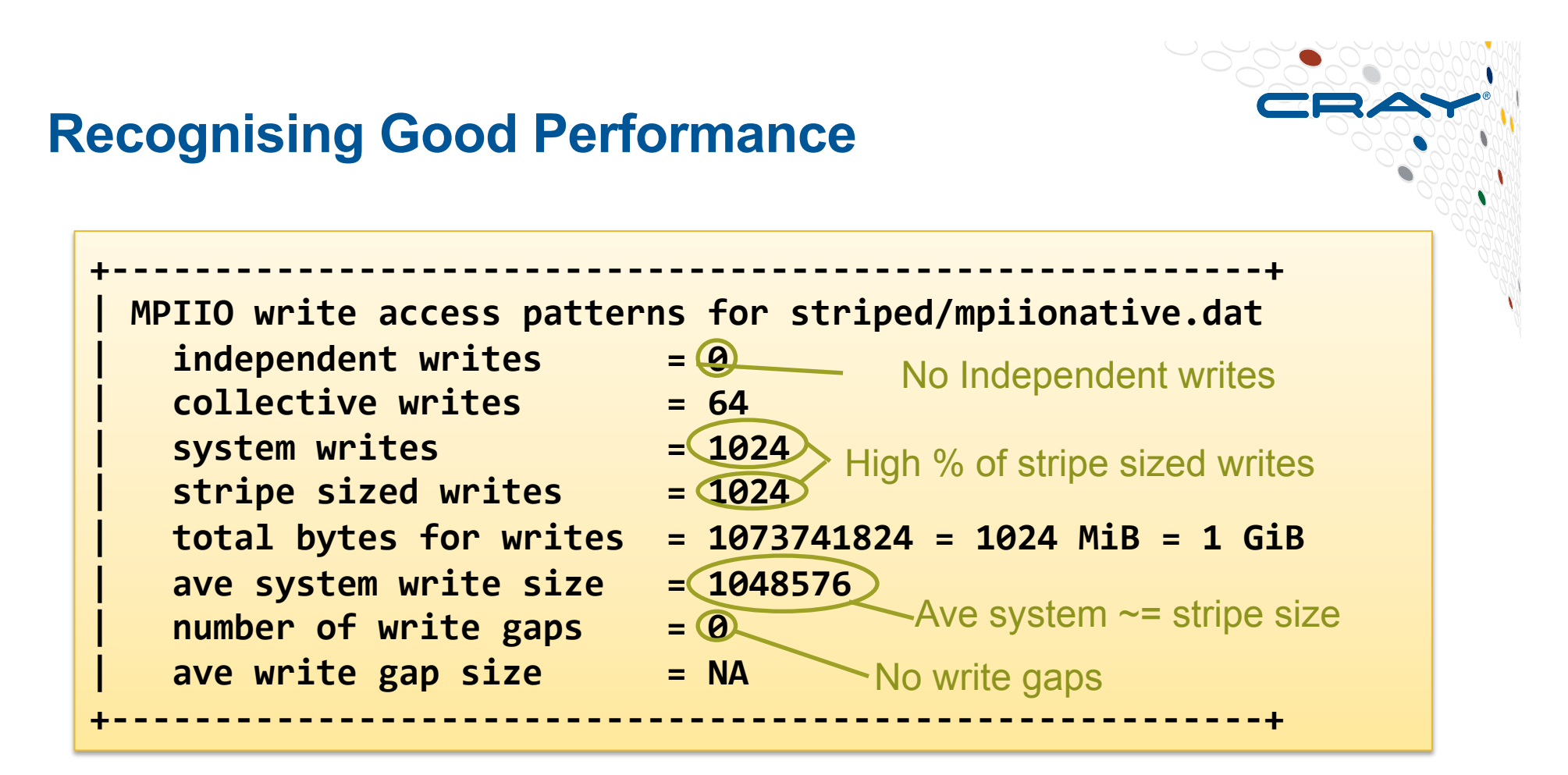

**This same simple example for 3D decomposed array. Now using collective MPI-IO writes:** 

# **1.41 GiB/s**

COMPUTE | STORE | ANALYZE

#### **Next steps with MPI/IO**

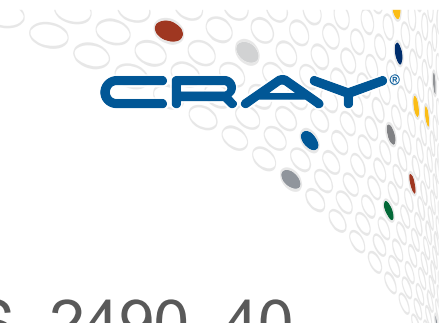

- Cray document: **"Getting Started with MPI-IO"** S–2490–40
- Google search gives great tutorials/guides on using MPI-IO
- Parallel NetCDF and HDF5 are both built on top of MPI-IO
- More detailed information coming up....if we have time!